### **ายการอ้างอิง**

ภาษาไทย

ธีระพรวีระถาวร. กา?อนุมานเชิงสถิติขั้นทคาง ; โครงสร้างและความหมาย กรุงเทพมหานคร : ลำนักพิมพ์จุฬาลงกรณ์มหาวิทยาลัย, 2536.

ธีระพร วีระถาวร. <u>ความน่าจะเป็นกับการประยุกต์</u>. กรุงเทพมหานคร : สำนักพิมพ์อักษรกราฟฟิค ,2537.

<u>ภาษาอังกฤษ</u>

- Casell George., and Roger L. Berger. Statistical Inference. New York : Watsworth and books, 1990.
- Cohen, A., and Sackrowitz, H.B. 1974. "On estimation the common mean of two normal distribution". The Annals of Statistics 2 : 1274-1282.
- Cohen, A., and Sackrowitz, H.B. 1983. "Testing hypotheses about the common mean of normal distributions ". Journal of Statistical Planning and Inference 9 : 207-227.
- E. L. Lehmann. Testing Statistical Hypotheses. New York : John Wieley & Sons Inc,1959.
- Fairweather, พ. R. 1972. "A method of obtaining an exact confidence interval for the common mean of several normal populations". Applied Statistics 21 : 229-233.
- Graybill, F. A., and Deal, R.B.1959. "Combining unbiased estimators". Biometrics 15 : 543-550.
- Jordan, S.J., and Krishnamoorthy, K. 1994. " Exact confidence intervals for the common mean of several normal populations". Biometrics 52 : 77-86.
- Meier, P. 1953. " Variance of a weighted mean". Biometrics 9: 59-73.
- Norwood, T.E., and Hinkelmann, K. 1977. "Estimating the common mean of several normal populations". The Annals of Statistics 5 : 1074-1050.
- Paul A. Games, ; Henry B. Winkler, ; and David A. Probert. 1972. "Robust test for homogeneity of variance". Educational and Phychological Measurement 32 : 887-909.

**ภาคผนวก**

#### ภาคผนวก ก

## **การเปรียบเทียบค่าเฉลี่ยความคลาดเคลื่อนกำลังสอง**

**ในการเปรยบเทียบตัวประมาณค่าเฉลี่ยจากวิธีการประมาณช่วงความเชื่อมั่น 3 วิธีสำหรับ ค่าเฉลี่ยของสองกลุ่มประชากรที่มีการแจกแจงปกติ ในกรณีที่ความแปรปรวนของประชากรทั้งสอง ไม่เท่ากันนั้น ผู้วิจัยใช้ค่าเฉลี่ยความคลาดเคลื่อนกำลังลองซึ่งเป็นเกณฑ์วัดความถูกต้องและความ แม่นยำของตัวประมาณเป็นค่าเปรียบเทียบ ซึ่งทำในรูปของเปอร์เซ็นต์ความแตกต่างระหว่างค่า เฉลี่ยความคลาดเคลื่อนกำลังสองโดยเทียบกับวิธีที่ให้ค่าเฉลี่ยความคลาดเคลื่อนกำลังสองน้อย สุด การคำนวณค่าเฉลี่ยความคลาดเคลื่อนกำลังสองและเปอร์เซ็นต์ผลต่างค่าเฉลี่ยความคลาด เคลื่อนกำลังสองมีรายละเอียดดังนี้**

**ค่า MSE ของทั้ง 3 วิธี**

$$
MSE(Mt) = \sum_{r} (Mt_{mean} - \mu)^2
$$
  
\n
$$
MSE(Ct) = \sum_{r} (Ct_{mean} - \mu)^2
$$
  
\n
$$
MSE(CF) = \sum_{r} (CF_{mean} - \mu)^2
$$
  
\n
$$
Mt_{mean} = \frac{1}{2} \left( \max(\overline{X}_i - c_i \frac{S_i}{\sqrt{n}}) + \min(\overline{X}_i + c_i \frac{S_i}{\sqrt{n}}) \right)
$$

 $\mathfrak{t}$ 

$$
C t_{mean} = \frac{\sum_{i}^{k} u_{i} \overline{X}_{i} / (S_{i} / \sqrt{n_{i}})}{\sum_{i}^{k} u_{i} / (S_{i} / \sqrt{n_{i}})}
$$

**และ** *CF,*

$$
CF_{mean} = \frac{\sum_{i}^{k} w_{i} n_{i} \overline{X}_{i} / S_{i}^{2}}{\sum_{i}^{k} w_{i} n_{i} / S_{i}^{2}}
$$

$$
\text{Iner } \vec{n} \quad u_i = \frac{\left(Var(\mathbf{T}_i)\right)^{-1}}{\sum_i \left(Var(\mathbf{T}_i)\right)^{-1}} \quad : \quad Var(\mathbf{T}_i) = \frac{n_i - 1}{(n_i - 3)}
$$
\n
$$
w_i = \frac{\left(Var(F_i)\right)^{-1}}{\sum_i \left(Var(F_i)\right)^{-1}} \quad : \quad Var(F_i) = \frac{2(n_i - 1)^2 (n_i - 2)}{(n_i - 3)^2 (n_i - 5)}
$$

นองจากตองตรวจสอบก่อนว่าช่วงเซือมันทีคำนวณได้ครอบคลุมค่าพารามิเตอร์หรือ!ม่ ดังมันค่าเฉลี่ยของ MSE แต่ละวิธี จึงมีรูปแบบการคำนวณเป็น

$$
AMSE(Mt) = \sum_{i} \frac{MSE(Mt)}{N_{Mt}}
$$

$$
AMSE(Ct) = \sum_{i} \frac{MSE(Ct)}{N_{Ct}}
$$

$$
AMSE(CF) = \sum_{i} \frac{MSE(CF)}{N_{CF}}
$$

โดยที่ *N M 1* คือ จำนวนครั้งทั้งหมดที่ช่วงความเชื่อมั่นจากวิธี Mt คลุมค่าพารามิเตอร์  $N_{\rm\scriptscriptstyle C}$  คือ จำนวนครั้งทั้งหมดที่ช่วงความเชื่อมั่นจากวิธี Ct คลุมค่าพารามิเตอร์ และ *Ncf* คือ จำนวนครั้งทั้งหมดที่ช่วงความเชื่อมั่นจากวิธี CF คลุมค่าพารามิเตอร์ และเปอร์เซ็นต์ของความแตกต่างของค่าเฉลี่ยความคลาดเคลื่อนกำลังสอง ทั้ง 3 วิธี โดย

เทียบกับวิธีที่ให้ค่าเฉลี่ยความคลาดเคลื่อนกำลังสองน้อยที่สุด มีรูปแบบการคำนวณดังนี้

$$
DIFME = \frac{AMSE_{i} - AMSE_{min}}{AMSE_{min}} \times 100 \qquad ; i = 1,2,3
$$

เมื่อ *D I F M E m* เปอร์เซ็นต์ของอัตราส่วนผลต่างค่าเฉลี่ยความคลาดเคลื่อนกำลังสอง  $\mathit{AMSE}_{\mathsf{mi}}$ ์ คือ ค่าเฉลี่ยความคลาดเคลื่อนกำลังสองของวิธีที่ให้ค่าน้อยสุด

และ *A M S E 1* คือ ค่าเฉลี่ยความคลาดเคลื่อนกำลังสองของแต่ละวิธี

ในการนำเสนอค่าเฉลี่ยความคลาดเคลื่อนกำลังสอง จะแสดงในรูปของตารางผู้วิจัยขอใช้ สัญลักษณ์ดังต่อไปนี้เพื่อแทนความหมายและความสะดวกในการอธิบาย

Mt แทน วิธีการประมาณแบบช่วงด้วยค่าสัมบูรณ์ที่มากสุดของตัวสถิติที

et แทน วิธีการประมาณแบบช่วงด้วยผลรวมเชิงเลันของตัวสถิติที

CF แทน วิธีการประมาณแบบช่วงด้วยผลรวมเชิงเส์'นของตัวสถิติเอฟ

DIFME แทน เปอร์เซ็นต์ของอัตราส่วนค่าเฉลี่ยความคลาดเคลื่อนกำลังสอง

 $\sigma_\mathrm{l}^2$  :  $\sigma_\mathrm{2}^2$  แทน อัตราส่วนความแปรปรวนของประชากร

การนำเสนอค่าเฉลี่ยความคลาดเคลื่อนกำลังสองของตัวประมาณค่าเฉลี่ยที่คำนวณได้ จากวิธีการประมาณทั้ง 3 วิธี ได้แบ่งการนำเสนอตามรูปแบบของขนาดตัวอย่างเป็น 2 กรณี คือ ขนาดตัวอย่างเท่ากันและขนาดตัวอย่างไม่เท่ากัน โดยจำแนกตามอัตราส่วนความแปรปรวนของ

**ระชากร ซึ่งผูวิจัยกำหนดอัตราส่วนความแปรปรวนของ ประชากรเป็น 2 แบบคือ เมื่อความแปร-**ปรวนของประชากรที่หนึ่งน้อยกว่าความแปรปรวนของประชากรที่สอง  $(\sigma_{1}^{2}<\sigma_{2}^{2})$  และเมื่อความ แปรปรวนของประชากรที่หนึ่งมากกว่าความแปรปรวนของประชากรที่สอง  $(\sigma_{\text{\tiny I}}^{\text{\tiny 2}} > \sigma_{\text{\tiny 2}}^{\text{\tiny 2}})$  โดยมี **ความแตกต่างของอัตราส่วนของความแปรปรวนประชากรเป็น 3 ระดับ คือน้อย ปานกลาง และ มาก ผลการวิจัยนำเสนอในรูปของตารางซึ่งมีรายละเอียดดังนี้**

#### **ขนาดตัวอย่างเท่ากัน**

**ค่าเฉลี่ยความคลาดเคลื่อนกำลังสองของตัวประมาณค่าเฉลี่ยจากวิธีการประมาณ ทั้ง 3 วิธี เมื่อกำหนดขนาดตัวอย่างเท่ากันคือเท่ากับ 10, 20 1 30 และ 50 ทั้งสองกลุ่มประชากร ในกรณีอัตราส่วนความแปรปรวนของประชากรที่หนึ่งน้อยกว่าประชากรที่สอง**  $(\sigma_{1}^{2}<\sigma_{2}^{2})$  **ได้นำ เลนอในตารางที่ ก. 1 และกรณีอัตราส่วนความแปรปรวนของประชากรที่หนึ่งมากกว่าประชากรที่ สอง (cr,2 >cr2) ได้นำเสนอในตารางที่ ก.2**

ตารางที่ n.1 แสดงการเปรียบเทียบค่าเฉลี่ยความคลาดเคลื่อนกำลังสองของตัวประมาณค่าเฉลี่ยจากวิธีการประมาณ แบบช่วง 3 วิธี จำแนกตามอัตราส่วนความแปรปรวน เมื่อความแปรปรวนของประชากรที่หนึ่งน้อยกว่าความแปรปรานของ ประชากรที่สอง ( $\sigma_1^{\;2} < \sigma_2^{\;2}$ ) โดยมีขนาดตัวอย่างที่เท่ากันเท่ากับ 10,20,30 และ 50 ตามลำดับ

| n1 : n2 | $\sigma_1^2$ : $\sigma_2^2$ |          | AMSE     |          | <b>DIFME</b> |           |           |  |
|---------|-----------------------------|----------|----------|----------|--------------|-----------|-----------|--|
|         |                             | St       | Ct       | CF       | St           | Сt        | <b>CF</b> |  |
| 10:10   | 1:1.5                       | 0.741248 | 0.640735 | 0.670496 | 15.687141    | 0         | 4.644822  |  |
|         | 1:2.5                       | 0.858964 | 0.783429 | 0.783409 | 9.644388     | 0.002553  | 0         |  |
|         | 1:3.5                       | 0.908006 | 0.908001 | 0.850417 | 6.771854     | 6.771266  | 0         |  |
|         | 1:4.5                       | 0.926716 | 0.917738 | 0.856670 | 8.176544     | 7.128533  | 0         |  |
|         | 1:5.5                       | 1.003200 | 1.050542 | 0.929856 | 7.887673     | 12.978999 | 0         |  |
|         | 1:6.5                       | 1.008052 | 1.092194 | 0.944039 | 6.780758     | 15.693737 | 0         |  |
|         | 1:7.5                       | 1.050386 | 1.182174 | 1.001350 | 4.896989     | 18.058022 | 0         |  |
|         | 1 : 10                      | 1.041868 | 1.295493 | 1.012478 | 2.902779     | 27.952706 | 0         |  |
|         | 1:15                        | 1.003543 | 1.308892 | 0.964468 | 4.051456     | 35.711294 | 0         |  |
| 20:20   | 1:1.5                       | 0.358212 | 0.332334 | 0.334225 | 7.786745     | 0         | 0.569006  |  |
|         | 1:2.5                       | 0.376375 | 0.373308 | 0.353763 | 6.391850     | 5.524885  | 0         |  |
|         | 1:3.5                       | 0.459184 | 0.463919 | 0.425273 | 7.973937     | 9.087339  | 0         |  |
|         | 1:4.5                       | 0.465816 | 0.475181 | 0.432421 | 7.722798     | 9.888511  | 0         |  |
|         | 1:5.5                       | 0.504062 | 0.549700 | 0.478455 | 5.352018     | 14.890638 | 0         |  |
|         | 1:6.5                       | 0.499490 | 0.531917 | 0.465384 | 7.328572     | 14.296366 | 0         |  |
|         | 1:7.5                       | 0.493430 | 0.572566 | 0.468366 | 5.351371     | 22.247559 | 0         |  |
|         | 1:10                        | 0.492323 | 0.603605 | 0.470734 | 4.586242     | 28.226344 | 0         |  |
|         | 1:15                        | 0.508902 | 0.640038 | 0.476485 | 6.803362     | 34.324900 | 0         |  |
| 30:30   | 1:1.5                       | 0.222421 | 0.211851 | 0.211663 | 5.082608     | 0.088820  | 0         |  |
|         | 1:2.5                       | 0.267236 | 0.262319 | 0.250112 | 6.846533     | 4.880613  | 0         |  |
|         | 1:3.5                       | 0.286618 | 0.287656 | 0.267662 | 7.082066     | 7469869   | 0         |  |
|         | 1:4.5                       | 0.304080 | 0.322183 | 0.287053 | 5.931657     | 12.238158 | 0         |  |
|         | 1:5.5                       | 0.327070 | 0.357130 | 0.304076 | 7.561925     | 17.447612 | 0         |  |
|         | 1:6.5                       | 0.332777 | 0.369669 | 0.311489 | 6.834270     | 18.678027 | 0         |  |
|         | 1:7.5                       | 0.340985 | 0.386316 | 0.322837 | 5.621413     | 19.662864 | 0         |  |
|         | 1:10                        | 0.340830 | 0.404355 | 0.321633 | 5.968604     | 25.719376 | 0         |  |
|         | 1:15                        | 0.339199 | 0.442462 | 0.323589 | 4.824021     | 36.735798 | 0         |  |
| 50:50   | 1:1.5                       | 0.133499 | 0.130304 | 0.128036 | 4.266769     | 1.771377  | 0         |  |
|         | 1:2.5                       | 0.162010 | 0.159263 | 0.151754 | 6.758306     | 4.948140  | 0         |  |
|         | 1:3.5                       | 0.183288 | 0.181537 | 0.168403 | 8.838916     | 7.799148  | 0         |  |
|         | 1:4.5                       | 0.190915 | 0.195595 | 0.174326 | 9.516079     | 12.200704 | 0         |  |
|         | 1:5.5                       | 0.181268 | 0.187688 | 0.166837 | 8.649760     | 12.497827 | 0         |  |
|         | 1:6.5                       | 0.191257 | 0.220461 | 0.180487 | 5.967189     | 22.147856 | 0         |  |
|         | 1:7.5                       | 0.202104 | 0.223176 | 0.187773 | 7.632088     | 18.854148 | 0         |  |
|         | 1:10                        | 0.199239 | 0.236638 | 0.184770 | 7.830817     | 28.071657 | 0         |  |
|         | 1:15                        | 0.205613 | 0.263703 | 0.197353 | 4.185394     | 33.619960 | 0         |  |

Mt แทนวิธีการประมาณแบบช่วงด้วยค่าสัมบูรณ์ที่มากสุดของตัวสถิติที<sub>่ .</sub>Ct แทนวิธีการประมาณแบบช่วงด้วยผลรวมเชิงเส้นของตัวสถิติที

CF แทน วิธีการประมาณแบบช่วงด้วยผลรวมเชิงเสันของตัวสถิติเอฟ .DIFME แทน เปอร์เซ็นต์ของอัตราส่วนผลต่างค่าเฉลี่ยความคลาดเคลื่อนกำลังสอง

ารางที่ ก.2 แสดงการเปรียบเทียบค่าเฉลี่ยความคลาดเคลื่อนกำลังสองของตัวประมาณค่าเฉลี่ยจาทวิฐีทๅร1!ระมาณ แบบช่วง 3 วิธี จำแนกตามอัตราส่วนความแปรปรวน เมื่อความแปรปรวนของประชากรที่หนึ่งมากกว่าความแปรปรวนของ ประชากรที่สอง ( $\sigma_{\rm i}^{\ 2}$  $>$  $\sigma_{\rm 2}^{\ 2})$  โดยมีขนาดตัวอย่างที่เท่ากันเท่ากับ 10,20,30 และ 50 ตามลำดับ

| n1 : n2 | $\sigma^2_{-1}$ : $\sigma^2_{-2}$ |             | AMSE     |               | <b>DIFME</b> |           |                |  |
|---------|-----------------------------------|-------------|----------|---------------|--------------|-----------|----------------|--|
|         |                                   | St          | Ct       | $\mathsf{CF}$ | <b>St</b>    | Ct        | CF.            |  |
| 10:10   | 1.5:1                             | 0.727808    | 0.636419 | 0.658343      | 14.359879    | 0         | 3.444900       |  |
|         | 2.5:1                             | 0.869598    | 0.787475 | 0.793457      | 10.428649    | 0         | 0.759643       |  |
|         | 3.5:1                             | 0.953361    | 0.911686 | 0.871699      | 9.368142     | 4.587249  | 0              |  |
|         | 4.5:1                             | 0.931056    | 0.915676 | 0.852438      | 9.222724     | 7.418487  | 0              |  |
|         | 5.5:1                             | 0.974660    | 1.041033 | 0.909269      | 7.191601     | 14.491201 | 0              |  |
|         | 6.5:1                             | 1.031007    | 1.088946 | 0.978366      | 5.380502     | 11.302519 | 0              |  |
|         | 7.5:1                             | 1.083282    | 1.200216 | 1.014205      | 6.810950     | 18.340572 | 0              |  |
|         | 10:1                              | 1.083334    | 1.275345 | 1.032233      | 4.950530     | 23.552047 | 0              |  |
|         | 15:1                              | 1.053345    | 1.317433 | 0.994640      | 5.902135     | 32.453249 | 0              |  |
| 20:20   | 1.5:1                             | 0.350042    | 0.333351 | 0.332462      | 5.287822     | 0.267399  | 0              |  |
|         | 2.5:1                             | 0.411942    | 0.386467 | 0.382430      | 7.716968     | 1.055618  | 0              |  |
|         | 3.5:1                             | 0.433209    | 0.412667 | 0.392482      | 10.376782    | 5.142911  | 0              |  |
|         | 4.5:1                             | 0.456121    | 0.487739 | 0.424840      | 7.363007     | 14.805338 | 0              |  |
|         | 5.5:1                             | 0.478699    | 0.517184 | 0.451144      | 6.107806     | 14.638342 | 0              |  |
|         | 6.5:1                             | 0.506314    | 0.542492 | 0.467716      | 8.252444     | 15.987480 | 0              |  |
|         | 7.5:1                             | 0.517273    | 0.583858 | 0.483655      | 6.950822     | 20.717867 | 0              |  |
|         | 10:1                              | 0.493082    | 0.614000 | 0.478108      | 3.131928     | 28.422867 | 0              |  |
|         | 15:1                              | 0.501208    | 0.652824 | 0.483400      | 3.683906     | 35.048407 | 0              |  |
| 30:30   | 1.5:1                             | 0.218352    | 0.203995 | 0.205900      | 7.037918     | 0         | 0.933846       |  |
|         | 2.5:1                             | 0.269377    | 0.255575 | 0.247277      | 8.937346     | 3.355751  | 0              |  |
|         | 3.5:1                             | 0.287299    | 0.288504 | 0.267185      | 7.528117     | 7.979116  | 0              |  |
|         | 4.5:1                             | 0.300313    | 0.311485 | 0.278492      | 7.835414     | 11.847019 | 0              |  |
|         | 5.5:1                             | 0.316315    | 0.334330 | 0.292843      | 8.015216     | 14.166977 | 0              |  |
|         | 6.5:1                             | 0.342421    | 0.371171 | 0.315804      | 8.428329     | 17.532077 | 0              |  |
|         | 7.5:1                             | 0.336523    | 0.371638 | 0.311848      | 7.912509     | 19.172802 | 0              |  |
|         | 10:1                              | 0.328516    | 0.411134 | 0.315372      | 4.167776     | 30.364776 | 0              |  |
|         | 15:1                              | 0.364030    | 0.453413 | 0.344539      | 5.657124     | 31.599906 | 0              |  |
| 50:50   | 1.5:1                             | $-0.138011$ | 0.132824 | 0.130979      | 5.368800     | 1.408623  | $\overline{0}$ |  |
|         | 2.5:1                             | 0.159713    | 0.158903 | 0.150848      | 5.876777     | 5.339812  | 0              |  |
|         | 3.5:1                             | 0.176384    | 0.179310 | 0.162328      | 8.659011     | 10.461535 | 0              |  |
|         | 4.5:1                             | 0.185587    | 0.197754 | 0.175716      | 5.617587     | 12.541829 | 0              |  |
|         | 5.5:1                             | 0.176159    | 0.203882 | 0.164821      | 6.878978     | 23.699043 | 0              |  |
|         | 6.5:1                             | 0.191839    | 0.213470 | 0.181116      | 5.920515     | 17.863690 | 0              |  |
|         | 7.5:1                             | 0.190476    | 0.216502 | 0.178210      | 6.882891     | 21.487010 | 0              |  |
|         | 10:1                              | 0.208074    | 0.245647 | 0.198136      | 5.015747     | 23.978984 | 0              |  |
|         | 15:1                              | 0.217399    | 0.253975 | 0.205548      | 5.765563     | 23.559947 | 0              |  |

Mt แทน วิธีการประมาณแบบช่วงด้วยค่าสัมบูรณ์ที่มากสุดของตัวสถิติที .Ct แทน วิธีการประมาณแบบช่วงด้วยผลรวมเขิงเส้นของตัวสถิติที

CF แทน วิธีการประมาณแบบช่วงด้วยผลรวมเซิงเด้นของตัวสถิติเอฟ ,DIFME แทน เปอร์เซ็นต์ของอัตราด้วนผลต่างค่าเฉลี่ยความคลาดเคลื่อนกำลังสอง

ากตารางที ก.1 และ ก.2 ซึงแสดงการเปรียบเทียบค่าเฉลี่ยความคลาดเคลื่อนกำลังสอง ของตัวประมาณค่าเฉลียจากวิธีการประมาณทัง 3 วิธี เมือขนาดตัวอย่างเท่ากันคือเท่ากับ 10 , 20 1 30 และ 50 ทังสองกลุ่มประชากร จำแนกตามอัตราส่วนความแปรปรวน ผลการเปรียบเทียบ สามารถสรุปได้ตังนี้

กรณีอัตราส่วนความแปรปรวนของประชากรที่หนึ่งน้อยทว่าประชากรที่สอง (o'2 < *<sup>g</sup> \* )

1 . ท ีระตับขนาดตัวอย่างเท่ากันใดๆ เมืออัตราส่วนความแปรปรวนแตกต่างกันปานกลาง และมาก ตัวประมาณค่าเฉลียจากวิธีการประมาณ CF ให้ค่าเฉลี่ยความคลาดเคลื่อนกำลังสอง น้อยที่สุด และตัวประมาณค่าเฉลี่ยจากวิธีการประมาณ Mt ให้ค่าเฉลี่ยความคลาดเคลื่อนกำลัง สองน้อยกว่าวิธีการประมาณ et

2. ที่ระตับตัวอย่างเท่ากันขนาดเล็ก เมื่ออัตราส่วนความแปรปรวนแตกต่างกันน้อย ตัว ประมาณค่าเฉลี่ยจากวิธีการประมาณ et ให้ค่าเฉลี่ยความคลาดเคลื่อนกำลังสองน้อยที่สุด และ ตัวประมาณค่าเฉลี่ยจากวิธีการประมาณ CF ให้ค่าเฉลี่ยความคลาดเคลื่อนกำลังสองน้อยกว่าวิธี การประมาณ Mt

3. ที่ระดับขนาดตัวอย่างเท่ากันใดๆ เมื่ออัตราส่วนความแปรปรวนแตกต่างกันเพิ่มขึ้น ตัว ประมาณค่าเฉลี่ยจากวิธีการประมาณทัง 3 วิธี ให้ค่าเฉลี่ยความคลาดเคลื่อนกำลังลองเพิ่มขึ้น และตัวประมาณค่าเฉลี่ยจากวิธีการประมาณ et ให้เปอร์เซ็นต์ผลต่างค่าเฉลี่ยความคลาดเคลื่อน กำลังลองเพิ่มขึ้น

4. ที่อัตราส่วนความแปรปรวนแตกต่างกันใดๆ เมื่อระดับขนาดตัวอย่างเท่ากันเพิ่มขึ้น ตัว ประมาณค่าเฉลี่ยจากวิธีการประมาณทั้ง 3 วิธี ให้ค่าเฉลี่ยความคลาดเคลื่อนกำลังสองลดลง

<u>กรณีอัตราส่วนความแปรปรวนของประชากรที่หนึ่งมากกว่าประชากรที่สอง</u>  $\left(\sigma_{\text{\tiny I}}^2 > \sigma_{\text{\tiny 2}}^2 \right)$ ผลสรุปเหมือนกรณีอัตราส่วนความแปรปรวนของประชากรที่หนึ่งน้อยกว่าประชากรที่ลอง

 $\left(\sigma_1^2 < \sigma_2^2\right)$ 

## ขนาดตัวอย่างใม่เท่ากัน

ในการวิจัยได้กำหนดความไม่เท่ากันของขนาดตัวอย่างที่ได้จากประชากรทั้งสอง ด้วยอัตราส่วนขนาดตัวอย่างและค่าความแตกต่างของขนาดตัวอย่าง ซึ่งผู้วิจัยกำหนดอัตราส่วน ขนาดตัวอย่างเท่ากับ 1:1.25 , 1:1.5 , 1:2 และ 1:3 และกำหนดค่าความแตกต่างของขนาดตัว-อย่างเท่ากับ 5,10,15,20 และ 40 ตังนั้นการนำเสนอค่าเฉลี่ยความคลาดเคลื่อนกำลังลอง จึงนำ เสนอตามขนาดตัวอย่างที่เป็นไปได้ของอัตราส่วนขนาดตัวอย่างและค่าความแตกต่างของขนาดตัว อย่างที่ระตับต่างๆ ตังนี้

**นาดตัวอย่าง ท1 เท่ากับ 10**

/ $\lambda$ 

**การนำเสนอค่าเฉลี่ยความคลาดเคลื่อนกำลังสองของตัวประมาณค่าเฉลี่ยจาก วิธีการประมาณทัง 3 วิธี เมื่อกำหนดขนาดตัวอย่าง ก1 เท่ากับ 10 และกำหนดขนาดตัวอย่าง ท2 เท่ากับ 15,20 และ30 ในกรณีอัตราส่วนความแปรปรวนของประชากรที่หนึ่งน้อยกว่าประชากรที่ สอง (cr,2** < ( T 2) **ได้นำเสนอในตารางที่ ก.3 และกรณีอัตราส่วนความแปรปรวนของประชากรที่** หนึ่งมากกว่าความแปรปรวนของประชากรที่สอง  $(\sigma_1^2 > \sigma_2^2)$ ได้นำเสนอในตารางที่ ก.4

ตารางที่ ก.3 แสดงการเปรียบเทียบค่าเฉลี่ยความคลาดเคลื่อนกำลังสองของตัวประมาณค่า!,ฉลี่ยจากวิธีการประมาณ แบบช่วง 3 วิธี จำแนกตามอัตราส่วนความแปรปรวนเมื่อความแปรปรวนของประชากรที่หนึ่งน้อยกว่าความแปรปรวนของ ประชากรที่สอง ( $\sigma_1^2<\sigma_2^2$ ) โดยมีขนาดตัวอย่าง ก1 เท่ากับ 10 และ ขนาดตัวอย่าง ก2 เท่ากับ15 , 20 และ 30 ตามลำดับ

| n1:n2 | $\sigma^2$ : $\sigma^2$ |                 | <b>AMSE</b>     |          | <b>DIFME</b> |                |             |  |
|-------|-------------------------|-----------------|-----------------|----------|--------------|----------------|-------------|--|
|       |                         | $\overline{St}$ | $\overline{C}t$ | CF       | St           | C <sub>t</sub> | CF.         |  |
| 10:15 | 1:1.5                   | 0.611837        | 0.529096        | 0.571117 | 15.638183    | 0              | 7.942037    |  |
|       | 1:2.5                   | 0.753407        | 0.683117        | 0.719673 | 10.289599    | $\Omega$       | 5.351353    |  |
|       | 1:3.5                   | 0.788531        | 0.732878        | 0.753230 | 7.593760     | $\mathbf{0}$   | 2.776997    |  |
|       | 1:4.5                   | 0.895374        | 0.873182        | 0.869441 | 2.982721     | 0.430276       | $\Omega$    |  |
|       | 1:5.5                   | 0.919134        | 0.932283        | 0.904380 | 1.631394     | 3.085318       | 0           |  |
|       | 1:6.5                   | 0.974948        | 1.034216        | 0.956146 | 1.966436     | 8.165071       | 0           |  |
|       | 1:7.5                   | 0.979277        | 1.070323        | 0.973834 | 0.55892483   | 9.908157       | 0           |  |
|       | 1 : 10                  | 0.989266        | 1.136739        | 0.981618 | 0.779122     | 15.802583      | $\Omega$    |  |
|       | 1:15                    | 1.046499        | 1.305884        | 1.037225 | 0.894117     | 25.901709      | 0           |  |
| 10:20 | 1:1.5                   | 0.511127        | 0.449331        | 0.475557 | 13.752890    | 0              | 5.836677    |  |
|       | 1:2.5                   | 0.711938        | 0.634530        | 0.699822 | 12.199266    | 0              | 10.289821   |  |
|       | 1:3.5                   | 0.799081        | 0.729006        | 0.787464 | 9.612404     | 0              | 8.018864    |  |
|       | 1:4.5                   | 0.808381        | 0.784461        | 0.829553 | 3.049227     | 0              | 5.748151    |  |
|       | 1:5.5                   | 0.813202        | 0.804175        | 0.822668 | 1.122517     | 0              | 2.299624    |  |
|       | 1:6.5                   | 0.880976        | 0.902506        | 0.903004 | 0            | 2.443880       | 2.500409    |  |
|       | 1:7.5                   | 0.901787        | 0.929387        | 0.913080 | $\mathbf{0}$ | 3.060590       | 1.252291    |  |
|       | 1:10                    | 0.957768        | 1.044324        | 0.963242 | 0            | 9.037262       | 0.571537    |  |
|       | 1:15                    | 1.017234        | 1.160592        | 1.014960 | 0.224048     | 14.348546      | $\mathbf 0$ |  |
| 10:30 | 1:1.5                   | 0.399363        | 0.350309        | 0.380059 | 14.003066    | 0              | 8.492502    |  |
|       | 1:2.5                   | 0.548329        | 0.486365        | 0.530423 | 12.740226    | 0              | 9.058629    |  |
|       | 1:3.5                   | 0.698014        | 0.628258        | 0.699468 | 11.103082    | 0              | 11.334515   |  |
|       | 1:4.5                   | 0.736738        | 0.660918        | 0.742327 | 11.471922    | 0              | 12.317564   |  |
|       | 1:5.5                   | 0.780440        | 0.738747        | 0.813146 | 5.643745     | 0              | 10.070972   |  |
|       | 1:6.5                   | 0.800123        | 0.775629        | 0.834797 | 3.157953     | 0              | 7.628389    |  |
|       | 1:7.5                   | 0.841720        | 0.838410        | 0.884726 | 0.394795     | 0              | 5.524266    |  |
|       | 1:10                    | 0.880624        | 0.906650        | 0.919794 | 0            | 2.955404       | 4.447982    |  |
|       | 1:15                    | 1.036027        | 1.145784        | 1.082500 | 0            | 10.594029      | 4.485694    |  |

Mt แทน วิธีการประมาณแบบช่วงด้วยค่าสัมบูรณ์ที่มากสุดของตัวสถิติที

et แทน วิธีการประมาณแบบช่วงด้วยผลรวมเซิงเสันของตัวสถิติที

CF แทน วิธีการประมาณแบบช่วงด้วยผลรวมเซิงเสันของตัวสถิติเอฟ

DIFME แทน เปอรีเซ็นต์ฃองอัตราส่วนผลต่างค่าเฉลี่ยความคลาดเคลื่อนกำลังสอง

89

ตารางที่ ก.4 แสดงการเปรียบเทียบค่าเฉลี่ยความคลาดเคลื่อนกำลังสองของตัวประมาณค่าเฉลี่ยจาทวิฐีทๅร1]ระมาณ แบบช่วง 3 วิธี จำแนกตามอัตราส่วนความแปรปรวน เมื่อความแปรปรวนของประชากรที่หนึ่งมากกว่าความแปรปรวนของ ประชากรที่สอง ( $\sigma_i^2 > \sigma_2^2$ ) โดยมีขนาดตัวอย่าง ก1 เท่ากับ 10 และ ขนาดตัวอย่าง ก2 เท่ากับ15 , 20 และ 30 ตามลำดับ

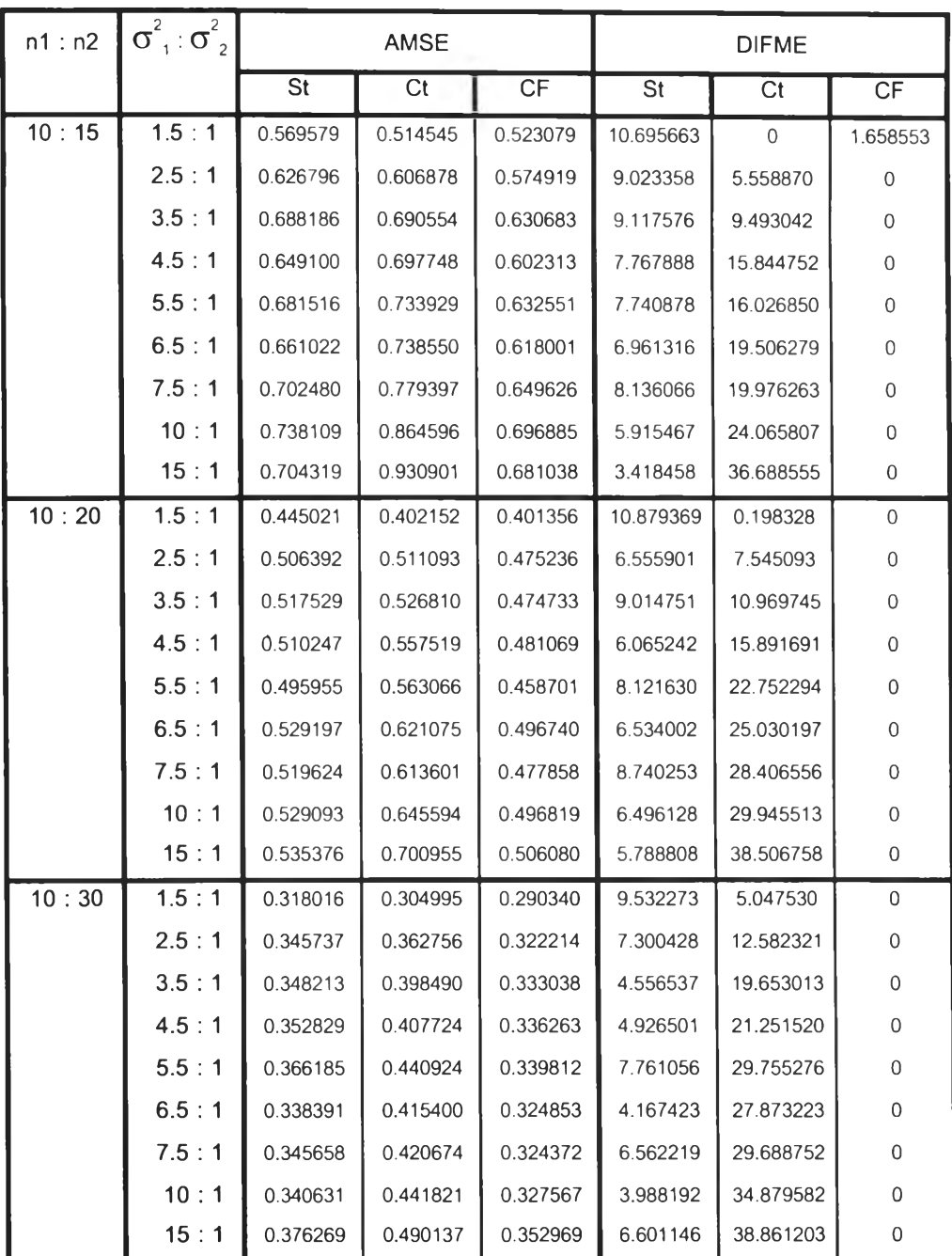

Mt แทน วิธีการประมาณแบบช่วงด้วยค่าลัมบุเรณ์ที่มากสุดของตัวสถิติที

et แทน วิธีการประมาณแบบช่วงด้วยผลรวมเซิงเส์นของตัวสถิติที

CF แทน วิธีการประมาณแบบช่วงด้วยผลรวมเซิงเลันของตัวสถิติเอฟ

DIFME แทน เปอร์เซ็นต์ของอัตราส่วนผลต่างค่าเฉลี่ยความคลาดเคลื่อนกำลังสอง

ากตารางที ก.3 และ ก.4 ซึงแสดงการเปรียบเทียบค่าเฉลี่ยความคลาดเคลื่อนกำลังสอง ของตัวประมาณค่าเฉลียจากวิธีการประมาณทัง 3 วิธีเมื่อขนาดตัวอย่าง ท1 เท่ากับ 10 และ กำหนดขนาดตัวอย่าง ท2 เท่ากับ 15,20 และ 30 จำแนกตามอัตราส่วนความแปรปรวน ผลการ เปรียบเทียบลามารถสรุปได้ตังนี้

กรณีอัตราส่วนความแป?ปรวนของประชากรที่หนึ่งน้อยกว่าประชากรที่สอง (*a ] < a ]* )

1.ที่ระดับขนาดตัวอย่างใดๆ เมื่ออัตราส่วนความแปรปรวนแตกต่างกันน้อย ตัวประมาณ ค่าเฉลียจากวิธีการประมาณ et ให้ค่าเฉลี่ยความคลาดเคลื่อนกำลังลองน้อยที่สุด และตัว ประมาณค่าเฉลี่ยจากวิธีการประมาณ CF ให้ค่าเฉลี่ยความคลาดเคลื่อนกำลังลองน้อยกว่าวิธีการ ประมาณ Mt

2. ที่ระตับขนาดตัวอย่างใดๆ เมื่ออัตราส่วนความแปรปรวนแตกต่างกันมาก ตัวประมาณ ค่าเฉลี่ยจากวิธีการประมาณ Mt ให้ค่าเฉลี่ยความคลาดเคลื่อนกำลังลองน้อยที่สุด และตัว ประมาณค่าเฉลี่ยจากวิธีการประมาณ CF ให้ค่าเฉลี่ยความคลาดเคลื่อนกำลังลองน้อยกว่าวิธีการ ประมาณ et

3.ที่ระตับขนาดตัวอย่างใดๆ เมื่ออัตราล่วนความแปรปรวนแตกต่างกันเพิ่มขึ้น ตัว ประมาณค่าเฉลี่ยจากวิธีการประมาณทั้ง 3 วิธี ให้ค่าเฉลี่ยความคลาดเคลื่อนกำลังลองเพิ่มขึ้น และตัวประมาณค่าเฉลี่ยจากวิธีการประมาณ et ให้เปอร์เซ็นต์ผลต่างค่าเฉลี่ยความคลาดเคลื่อน กำลังลองเพิ่มขึ้น

4. ที่อัตราส่วนความแปรปรวนแตกต่างกันใดๆ เมื่อระดับขนาดตัวอย่างเพิ่มขึ้น ตัว ประมาณค่าเฉลี่ยจากวิธีการประมาณทั้ง 3 วิธี ให้ค่าเฉลี่ยความคลาดเคลื่อนกำลังสองลดลง

<u>กรณีอัตราส่วนความแปรปรวนของประชากรที่หนึ่งมากกว่าประชากรที่สอง</u>  $(\sigma_1^2 > \sigma_2^2)$ 

1. ที่ระตับขนาดตัวอย่างใดๆ เมื่ออัตราส่วนความแปรปรวนแตกต่างกันปานกลางและมาก ตัวประมาณค่าเฉลี่ยจากวิธีการประมาณ CF ให้ค่าเฉลี่ยความคลาดเคลื่อนกำลังสองน้อยที่ลุด และตัวประมาณค่าเฉลี่ยจากวิธีการประมาณ Mt ให้ค่าเฉลี่ยความคลาดเคลื่อนกำลังลองน้อยกว่า วิธีการประมาณ Ct

2. ที่ระตับขนาดตัวอย่างใดๆ เมื่ออัตราส่วนความแปรปรวนแตกต่างกันเพิ่มขึ้น ตัว ประมาณค่าเฉลี่ยจากวิธีการประมาณทั้ง 3 วิธี ให้ค่าเฉลี่ยความคลาดเคลื่อนกำลังสองเพิ่มขึ้น และตัวประมาณค่าเฉลี่ยจากวิธีการประมาณ et ให้เปอร์เซ็นต์ผลต่างค่าเฉลี่ยความคลาดเคลื่อน กำลังลองเพิ่มขึ้น

3.ที่อัตราส่วนความแปรปรวนแตกต่างกันใดๆ เมื่อระดับขนาดตัวอย่างเพิ่มขึ้น ตัว ประมาณค่าเฉลี่ยจากวิธีการประมาณทั้ง 3 วิธี ให้ค่าเฉลี่ยความคลาดเคลื่อนกำลังสองลดลง

ขนาดตัวอย่าง ท1 เท่าทับ 20

**การนำเสนอค่าเฉลี่ยความคลาดเคลื่อนกำลังสองของตัวประมาณค่าเฉลี่ยจาก วิธีการประมาณทั้ง 3 วิธี เมื่อกำหนดขนาดตัวอย่าง ท1 เท่ากับ 20 และกำหนดขนาดตัวอย่าง ท2 เท่ากับ 25,30,40 และ 60 ในกรณีอัตราส่วนความแปรปรวนของประซากรที่หนึ่งน้อยกว่าประชากร**  $\vec{n}$ สอง  $\left(\sigma_{1}^{2}<\sigma_{2}^{2}\right)$  ได้นำเสนอในตารางที่ ก.5 และกรณีอัตราส่วนความแปรปรวนของประชากรที่ หนึ่งมากกว่าประชากรที่สอง  $\left(\sigma_{1}^{2}>\sigma_{2}^{2}\right)$ ได้นำเสนอในตารางที่ ก.6

ตารางที่ ก.5 แสดงการเปรียบเทียบค่าเฉลียความคลาดเคลือนกำลังสองของตัวประมาณค่าเฉลี่ยจากวิธีการประมาณ แบบช่วง 3 วิธี จำแนกตามอัตราส่วนความแปรปรวนเมื่อความแปรปรวนของประชากรที่หนึ่งน้อยกว่าความแปรปรวนของ ประชากรที่สอง ( $\sigma_1^{\;\;2} < \sigma_2^{\;\;2}$ ) โดยมีขนาดตัวอย่าง ก1 เท่ากับ 20 และขนาดตัวอย่าง ก2 เท่ากับ 25,30,40 และ 60 ตามลำดับ

| n1 : n2 | $\sigma^2$ , $\sigma^2$ |          | AMSE     |          |          | <b>DIFME</b> |             |
|---------|-------------------------|----------|----------|----------|----------|--------------|-------------|
|         |                         | St       | Ct       | CF       | St       | Ct           | CF          |
| 20:25   | 1:1.5                   | 0.302076 | 0.284593 | 0.288669 | 6.143159 | 0            | 1.432221    |
|         | 1:2.5                   | 0.387423 | 0.352320 | 0.355033 | 9.963386 | 0            | 0.770039    |
|         | 1:3.5                   | 0.435115 | 0.431242 | 0.410584 | 5.974660 | 5.031370     | 0           |
|         | 1:4.5                   | 0.433148 | 0.443690 | 0.410796 | 5.441144 | 8.007381     | 0           |
|         | 1:5.5                   | 0.463317 | 0.493161 | 0.440314 | 5.224226 | 12.002117    | 0           |
|         | 1:6.5                   | 0.462847 | 0.499497 | 0.431206 | 7.337792 | 15.837210    | 0           |
|         | 1:7.5                   | 0.483362 | 0.521786 | 0.447030 | 8.127419 | 16.722815    | 0           |
|         | 1:10                    | 0.486418 | 0.571133 | 0.460944 | 5.526485 | 23.905073    | 0           |
|         | 1:15                    | 0.532022 | 0.656568 | 0.504702 | 5.413095 | 30.090231    | 0           |
| 20:30   | 1:1.5                   | 0.281062 | 0.260072 | 0.266213 | 8.070842 | 0            | 2.361269    |
|         | 1:2.5                   | 0.346287 | 0.320014 | 0.321984 | 8.209953 | 0            | 0.615598    |
|         | 1:3.5                   | 0.393511 | 0.388064 | 0.374238 | 5.149931 | 3.694440     | 0           |
|         | 1:4.5                   | 0.444403 | 0.441633 | 0.415786 | 6.882627 | 6.216419     | 0           |
|         | 1:5.5                   | 0.427959 | 0.437857 | 0.395464 | 8.216930 | 10.719813    | 0           |
|         | 1:6.5                   | 0.453455 | 0.471433 | 0.422923 | 7.219281 | 11.470173    | 0           |
|         | 1:7.5                   | 0.466006 | 0.498958 | 0.441665 | 5.511191 | 12.972049    | 0           |
|         | 1:10                    | 0.475531 | 0.541668 | 0.449234 | 5.853742 | 20.575914    | 0           |
|         | 1:15                    | 0.506436 | 0.595733 | 0.479927 | 5.523548 | 24.129920    | 0           |
| 20:40   | 1:1.5                   | 0.247228 | 0.226147 | 0.232397 | 9.321813 | $\mathbf{0}$ | 2.763689    |
|         | 1:2.5                   | 0.321445 | 0.305584 | 0.311707 | 5.190390 | 0            | 2.003704    |
|         | 1:3.5                   | 0.363686 | 0.356736 | 0.356178 | 2.107935 | 0.156663     | $\mathbf 0$ |
|         | 1:4.5                   | 0.395595 | 0.391948 | 0.382573 | 3.403795 | 2.450513     | 0           |
|         | 1:5.5                   | 0.413806 | 0.417471 | 0.392037 | 5.552792 | 6.487653     | 0           |
|         | 1:6.5                   | 0.439377 | 0.442355 | 0.411205 | 6.851084 | 7.575297     | 0           |
|         | 1:7.5                   | 0.437616 | 0.441413 | 0.404273 | 8.247645 | 9.186861     | 0           |
|         | 1:10                    | 0.477637 | 0.496381 | 0.441199 | 8.258858 | 12.507281    | 0           |
|         | 1:15                    | 0.489576 | 0.568297 | 0.461104 | 6.174746 | 23.247033    | 0           |
| 20:60   | 1:1.5                   | 0.189035 | 0.176455 | 0.177378 | 7.129296 | 0            | 0.523080    |
|         | 1:2.5                   | 0.256151 | 0.241153 | 0.245923 | 6.219288 | 0            | 1.977997    |
|         | 1:3.5                   | 0.297660 | 0.278950 | 0.287577 | 6.707295 | 0            | 3.092669    |
|         | 1:4.5                   | 0.325287 | 0.314613 | 0.317867 | 3.392740 | 0            | 1.034287    |
|         | 1:5.5                   | 0.371626 | 0.367551 | 0.365476 | 1.682737 | 0.567753     | 0           |
|         | 1:6.5                   | 0.390640 | 0.374685 | 0.369961 | 5.589508 | 1.276891     | 0           |
|         | 1:7.5                   | 0.375712 | 0.374127 | 0.361744 | 3.861294 | 3.423139     | 0           |
|         | 1:10                    | 0.433052 | 0.436330 | 0.411478 | 5.243051 | 6.039691     | 0           |
|         | 1:15                    | 0.480497 | 0.537556 | 0.465199 | 3.288485 | 15.553989    | 0           |

Mt แทนวิธีการประมาณแบบช่วงด้วยค่าสัมบูรณ์ที่มากสุดของตัวสถิติที .Ct แทนวิธีการประมาณแบบช่วงด้วยผลรวมเชิงเส้นของตัวสถิติที

CF แทน วิธีการประมาณแบบช่วงด้วยผลรวมเชิงเส้นของตัวสถิติเอฟ ,DIFME แทน เปอร์เซ็นต์ของอัตราส่วนผลต่างค่าเฉลี่ยความคลาดเคลื่อนกำลังลอง

ารางที่ ก.6 แสดงการเปรียบเทียบค่าเฉลี่ยความคลาดเคลื่อนกำลังสองของตัวประมาณค่าเฉลี่ยจากวิธีการประมาณ แบบช่วง 3 วิธี จำแนกตามอัตราส่วนความแปรปรวน เมื่อความแปรปรวนของประชากรที่หนึ่งมากกว่าความแปรปรวนของ ประชากรที่สอง ( $\sigma_i^2 > \sigma_2^2$ ) โดยมีขนาดตัวอย่าง ก1 เท่ากับ 20 และขนาดตัวอย่าง ก2 เท่ากับ 25,30,40 และ 60 ตามลำดับ

| n1:n2 | $\sigma^2$ <sub>1</sub> : $\sigma^2$ <sub>2</sub> |          | <b>AMSE</b> |               |           | <b>DIFME</b> |              |
|-------|---------------------------------------------------|----------|-------------|---------------|-----------|--------------|--------------|
|       |                                                   | St       | Ct          | $\mathsf{CF}$ | St        | Ct           | <b>CF</b>    |
| 20:25 | 1.5:1                                             | 0.312795 | 0.295020    | 0.293884      | 6.434852  | 0.386547     | 0            |
|       | 2.5:1                                             | 0.326184 | 0.336440    | 0.308321      | 5.793637  | 9.120040     | 0            |
|       | 3.5 : 1                                           | 0.384974 | 0.394804    | 0.356678      | 7.933206  | 10.689193    | 0            |
|       | 4.5:1                                             | 0.372612 | 0.386144    | 0.339300      | 9.817860  | 13.806071    | 0            |
|       | 5.5:1                                             | 0.414268 | 0.453010    | 0.380307      | 8.929891  | 19.116924    | 0            |
|       | 6.5:1                                             | 0.410603 | 0.460867    | 0.379759      | 8.121993  | 21.357756    | 0            |
|       | 7.5 : 1                                           | 0.408147 | 0.468803    | 0.391097      | 4.359532  | 19.868728    | 0            |
|       | 10:1                                              | 0.409154 | 0.494143    | 0.390206      | 4.855897  | 26.636443    | $\mathbf{0}$ |
|       | 15:1                                              | 0.429353 | 0.567767    | 0.410746      | 4.530050  | 38.228248    | 0            |
| 20:30 | 1.5:1                                             | 0.282836 | 0.255236    | 0.256295      | 10.813522 | 0            | 0.414910     |
|       | 2.5:1                                             | 0.296579 | 0.303628    | 0.277406      | 6.911530  | 9.452571     | $\mathbf{0}$ |
|       | 3.5 : 1                                           | 0.332695 | 0.356069    | 0.312204      | 6.563337  | 14.050108    | 0            |
|       | 4.5:1                                             | 0.318921 | 0.370865    | 0.301454      | 5.794251  | 23.025404    | 0            |
|       | 5.5:1                                             | 0.342227 | 0.374566    | 0.315987      | 8.304139  | 18.538421    | 0            |
|       | 6.5:1                                             | 0.332108 | 0.382105    | 0.314224      | 5.691481  | 21.602742    | 0            |
|       | 7.5:1                                             | 0.337366 | 0.399484    | 0.314965      | 7.112219  | 26.834410    | 0            |
|       | 10:1                                              | 0.362407 | 0.442116    | 0.341235      | 6.204522  | 29.563497    | 0            |
|       | 15:1                                              | 0.351353 | 0.451863    | 0.321980      | 9.122616  | 40.338841    | 0            |
| 20:40 | 1.5:1                                             | 0.228427 | 0.219289    | 0.210569      | 8.480831  | 4.141160     | 0            |
|       | 2.5:1                                             | 0.250568 | 0.270472    | 0.234518      | 6.843824  | 15.331019    | 0            |
|       | 3.5:1                                             | 0.252104 | 0.275105    | 0.232043      | 8.645380  | 18.557767    | 0            |
|       | 4.5:1                                             | 0.251139 | 0.288489    | 0.238563      | 5.271563  | 20.927805    | 0            |
|       | 5.5:1                                             | 0.262407 | 0.321874    | 0.249908      | 5.001441  | 28.796997    | 0            |
|       | 6.5:1                                             | 0.245692 | 0.303717    | 0.233636      | 5.160164  | 29.995805    | 0            |
|       | 7.5:1                                             | 0.261620 | 0.314819    | 0.248231      | 5.393766  | 26.825014    | 0            |
|       | 10:1                                              | 0.250917 | 0.323942    | 0.236772      | 5.974102  | 36.816009    | 0            |
|       | 15:1                                              | 0.262216 | 0.354756    | 0.252947      | 3.664404  | 40.249143    | 0            |
| 20:60 | 1.5:1                                             | 0.161072 | 0.162560    | 0.148847      | 8.213132  | 9.212816     | 0            |
|       | 2.5:1                                             | 0.167972 | 0.182183    | 0.155493      | 8.025442  | 17.164760    | 0            |
|       | 3.5:1                                             | 0.167476 | 0.212897    | 0.161703      | 3.570125  | 31.659277    | 0            |
|       | 4.5:1                                             | 0.179004 | 0.214089    | 0.168855      | 6.010482  | 26.788665    | 0            |
|       | 5.5:1                                             | 0.172913 | 0.218523    | 0.161904      | 6.799708  | 34.970723    | 0            |
|       | 6.5:1                                             | 0.162838 | 0.215954    | 0.153022      | 6.414764  | 41.126113    | 0            |
|       | 7.5:1                                             | 0.167637 | 0.219810    | 0.159873      | 4.856355  | 37.490383    | 0            |
|       | 10:1                                              | 0.175893 | 0.233711    | 0.165298      | 6.409636  | 41.387676    | 0            |
|       | 15:1                                              | 0.176235 | 0.251854    | 0.173028      | 1.853457  | 45.556788    | 0            |

Mt แทนวิธีการประมาณแบบช่วงด้วยค่าสัมบูรณ์ที่มากสุดของตัวสถิติที<sub>่ 1</sub>Ct แทนวิธีการประมาณแบบช่วงด้วยผลรวมเชิงเส้นของตัวสถิติที

CF แทน วิธีการประมาณแบบช่วงด้วยผลรวมเซิงเส์นของตัวสถิติเอฟ 1DIFME แทน เปอร์เซ็นต์ของอัตราส่วนผลต่างค่าเฉลี่ยความคลาดเคลื่อนกำลังสอง

ากตารางที ก.5 และ ก.6 ซึงแสดงการเปรียบเทียบค่าเฉลียความคลาดเคลื่อนกำลังลอง ของตัวประมาณค่าเฉลียจากวิธีการประมาณทัง 3 วิธี เมื่อขนาดตัวอย่าง ทา เท่ากับ 20 และ กำหนดขนาดตัวอย่าง ท2 เท่ากับ 25,30,40 และ 60 จำแนกตามอัตราส่วนความแปรปรวน ผลการ เปรียบเทียบสามารถสรุปได้ตังนี้

<u>กรณีอัตราส่วนความแปรปรวนของประชากรที่หนึ่งน้อยกว่าประชากรที่สอง</u>  $(\sigma_{1}^{2}<\sigma_{2}^{2})$ 

1 . ท ีระตับขนาดตัวอย่างใดๆ เมืออัตราส่วนความแปรปรวนแตกต่างกันน้อย ตัวประมาณ ค่าเฉลียจากวิธีการประมาณ et ให้ค่าเฉลี่ยความคลาดเคลื่อนกำลังลองน้อยที่สุด และตัว ประมาณค่าเฉลี่ยจากวิธีการประมาณ CF ให้ค่าเฉลี่ยความคลาดเคลื่อนกำลังสองน้อยกว่าวิธีการ ประมาณ Mt

2. ที่อัตราส่วนความแปรปรวนแตกต่างกันปานกลาง เมื่ออัตราส่วนขนาดตัวอย่างเท่ากับ 1:25 ,1:1.5 ตัวประมาณค่าเฉลี่ยจากวิธีการประมาณ et ให้ค่าเฉลี่ยความคลาดเคลื่อนกำลังลอง น้อยกว่าวิธีการประมาณ Mt แต่เมื่ออัตราส่วนขนาดตัวอย่างเท่ากับ 1:2 ตัวประมาณค่าเฉลี่ยจาก วิธีการประมาณ Mt ให้ค่าเฉลี่ยความคลาดเคลื่อนกำลังสองน้อยกว่าวิธีการประมาณ et โดยมืตัว ประมาณค่าเฉลี่ยจากวิธีการประมาณ CF ให้ค่าเฉลี่ยความคลาดเคลื่อนกำลังสองน้อยที่ลุด

3. ที่ระตับขนาดตัวอย่างใดๆ เมื่ออัตราส่วนความแปรปรวนแตกต่างกันมาก ตัวประมาณ ค่าเฉลี่ยจากวิธีการประมาณ CF ให้ค่าเฉลี่ยความคลาดเคลื่อนกำลังสองน้อยที่สุด และตัว ประมาณค่าเฉลี่ยจากวิธีการประมาณ Mt ให้ค่าเฉลี่ยความคลาดเคลื่อนกำลังสองน้อยกว่าวิธีการ ประมาณ  $Ct$ 

<u>กรณีอัตราส่วนความแปรปรวนของประชากรที่หนึ่งมากกว่าประชากรที่สอง</u>  $\left( \sigma_1^2 > \sigma_2^2 \right)$ 

1 .ทุกระดับขนาดตัวอย่างและทุกอัตราส่วนความแปรปรวนแตกต่างกัน ตัวประมาณค่า เฉลี่ยจากวิธีการประมาณ CF ให้ค่าเฉลี่ยความคลาดเคลื่อนกำลังสองน้อยที่สุด และตัวประมาณ ค่าเฉลี่ยจากวิธีการประมาณ Mt ให้ค่าเฉลี่ยความคลาดเคลื่อนกำลังลองน้อยกว่าวิธีการประมาณ **Ct** 

2. ที่ระตับขนาดตัวอย่างใดๆ เมื่ออัตราส่วนความแปรปรวนแตกต่างกันเพิ่มขึ้น ตัว ประมาณค่าเฉลี่ยจากวิธีการประมาณทั้ง 3 วิธี ให้ค่าเฉลี่ยความคลาดเคลื่อนกำลังสองเพิ่มขึ้น และตัวประมาณค่าเฉลี่ยจากวิธีการประมาณ et ให้เปอร์เซ็นต์ผลต่างค่าเฉลี่ยความคลาดเคลื่อน กำลังสองเพิ่มขึ้น

3. ที่อัตราส่วนความแปรปรวนแตกต่างกันใดๆ เมื่อระตับขนาดตัวอย่างเพิ่มขึ้น ตัว ประมาณค่าเฉลี่ยจากวิธีการประมาณทั้ง 3 วิธี ให้ค่าเฉลี่ยความคลาดเคลื่อนกำลังลองลดลง

**การนำเสนอค่าเฉลียความคลาดเคลือนกำลังสองของตัวประมาณค่าเฉลี่ยจาท วิธีการประมาณทั้ง 3 วิธี เมื่อกำหนดขนาดตัวอย่าง ทา เท่ากับ 40 และกำหนดขนาดตัวอย่าง ท2 เท่ากับ 50,60 และ 80 ในกรณีอัตราส่วนแปรปรวนของประชากรที่หนึ่งน้อยกว่าประชากรที่สอง**  $\left( \sigma_1^2 < \sigma_2^2 \right)$  ได้นำเสนอในตารางที่ ก.7 และกรณีอัตราส่วนความแปรปรวนของประชากรที่หนึ่ง  $\mu$ ากกว่าประชากรที่สอง  $(\sigma_1^2 > \sigma_2^2)$ ได้นำเสนอในตารางที่ ก.8

ตารางที่ ก.7 แสดงการเปรียบเทียบค่าเฉลี่ยความคลาดเคลื่อนกำลังสองของตัวประมาณค่าเฉลี่ยจากวิธีการประมาณ แบบช่วง 3 วิธี จำแนกตามอัตราส่วนความแปรปรวน เมื่อความแปรปรวนของประชากรที่หนึ่งน้อยกว่าความแปรปรวนของ ประชากรที่สอง ( $\sigma_1^{\ 2} < \sigma_2^{\ 2}$ ) โดยมีขนาดตัวอย่าง ก1 เท่ากับ 40 และ ขนาดตัวอย่าง ก2 เท่ากับ 50,60และ 80 ตามลำดับ

| n1:n2 | $\sigma^2_{1}$ ; $\sigma^2_{2}$ |          | <b>AMSE</b> |          |          | <b>DIFME</b>   |          |
|-------|---------------------------------|----------|-------------|----------|----------|----------------|----------|
|       |                                 | St       | Ct          | CF.      | St       | Ct             | CF       |
| 40:50 | 1:1.5                           | 0.153481 | 0.148819    | 0.147761 | 3.871116 | 0.716021       | 0        |
|       | 1:2.5                           | 0.186186 | 0.177282    | 0.172582 | 7.882630 | 2.723343       | 0        |
|       | 1:3.5                           | 0.206923 | 0.203824    | 0.193286 | 7.055348 | 5.452024       | 0        |
|       | 1:4.5                           | 0.226396 | 0.219899    | 0.207326 | 9.198075 | 6.064362       | 0        |
|       | 1:5.5                           | 0.233354 | 0.248174    | 0.217277 | 7.399311 | 14.220097      | 0        |
|       | 1:6.5                           | 0.232530 | 0.249982    | 0.215065 | 8.120801 | 16.235557      | 0        |
|       | 1 : 7.5                         | 0.241061 | 0.274580    | 0.230772 | 4.458513 | 18.983239      | 0        |
|       | 1:10                            | 0.257377 | 0.292605    | 0.242329 | 6.209740 | 20.747001      | 0        |
|       | 1 : 15                          | 0.254001 | 0.316729    | 0.240169 | 5.759278 | 31.877553      | 0        |
| 40:60 | 1:1.5                           | 0.138260 | 0.133477    | 0.133117 | 3.863519 | 0.270439       | $\Omega$ |
|       | 1:2.5                           | 0.160228 | 0.156758    | 0.152387 | 5.145452 | 2.868355       | 0        |
|       | 1:3.5                           | 0.185976 | 0.183432    | 0.174805 | 6.390549 | 4.935214       | 0        |
|       | 1:4.5                           | 0.207121 | 0.205494    | 0.193508 | 7.034851 | 6.194059       | 0        |
|       | 1:5.5                           | 0.220421 | 0.226857    | 0.206910 | 6.529892 | 9.640423       | $\Omega$ |
|       | 1:6.5                           | 0.227445 | 0.237993    | 0.211706 | 7.434367 | 12.416748      | 0        |
|       | 1:7.5                           | 0.233832 | 0.248103    | 0.221961 | 5.348237 | 11.777745      | 0        |
|       | 1:10                            | 0.244308 | 0.273668    | 0.229005 | 6.682387 | 19.503068      | 0        |
|       | 1:15                            | 0.250067 | 0.297246    | 0.235537 | 6.168882 | 26.199281      | 0        |
| 40:80 | 1:1.5                           | 0.115095 | 0.109669    | 0.109810 | 4.947615 | $\overline{0}$ | 0.128569 |
|       | 1:2.5                           | 0.152798 | 0.147527    | 0.147926 | 3.572905 | 0              | 0.270459 |
|       | 1:3.5                           | 0.170170 | 0.169627    | 0.164391 | 3.515399 | 3.185089       | 0        |
|       | 1:4.5                           | 0.202026 | 0.197480    | 0.189054 | 6.861532 | 4.456928       | 0        |
|       | 1:5.5                           | 0.196297 | 0.196445    | 0.185423 | 5.864429 | 5.944246       | 0        |
|       | 1:6.5                           | 0.223683 | 0.225114    | 0.205768 | 8.706407 | 9.401851       | 0        |
|       | 1:7.5                           | 0.218756 | 0.225143    | 0.202699 | 7.921598 | 11.072576      | 0        |
|       | 1:10                            | 0.234776 | 0.241581    | 0.216580 | 8.401514 | 11.543540      | 0        |
|       | 1 : 15                          | 0.253145 | 0.282764    | 0.233374 | 8.471809 | 21.163454      | 0        |

Mt แทน วิธีการประมาณแบบช่วงด้วยค่าลัมบูรณ์ที่มากสุดของตัวสถิติที

et แทน วิธีการประมาณแบบช่วงด้วยผลรวมเซิงเลันของตัวสถิติที

CF แทน วิธีการประมาณแบบช่วงด้วยผลรวมเซิงเลันของตัวสถิติเอฟ

DIFME แทน เปอร์เซ็นต์ของอัตราส่วนผลต่างค่าเฉลี่ยความคลาดเคลื่อนกำลังสอง

ตารางที่ ก.8 แสดงการเปรียบเทียบค่าเฉลี่ยความคลาดเคลื่อนกำลังสองของตัวประมาณค่า!,อลี่ยจากวิธีการประมาณ แบบช่วง 3 วิธี จำแนกตามอัตราส่วนความแปรปรวนเมื่อความแปรปรวนของประชากรที่หนึ่งมากกว่าความแปรปรวนของ ประชากรที่สอง ( $\sigma_i^2 > \sigma_2^2$ ) โดยมีขนาดตัวอย่าง ก1 เท่ากับ 40 และ ขนาดตัวอย่าง ก2 เท่ากับ 50,60 และ 80 ตามลำดับ

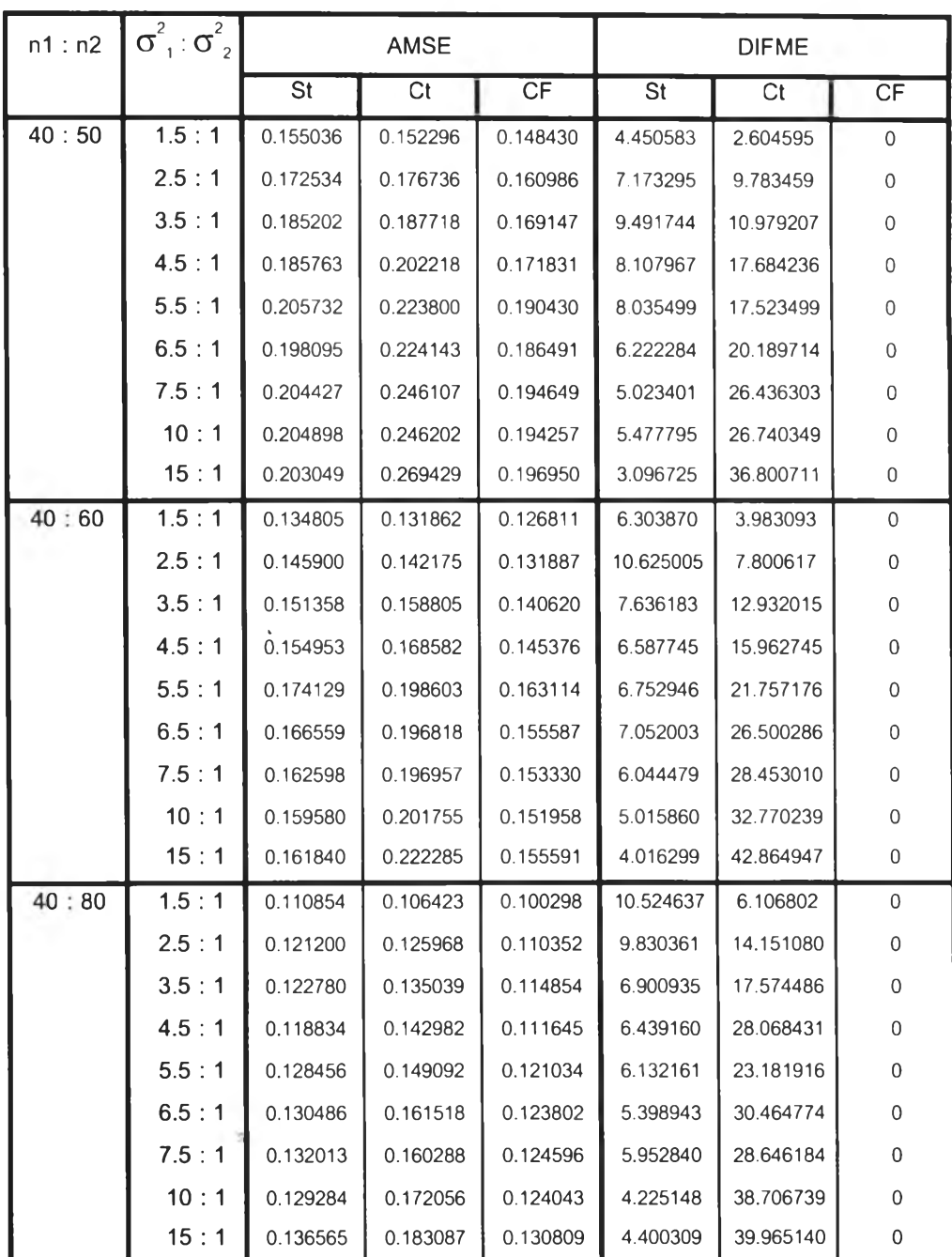

Mt แทนวิธีการประมาณแบบช่วงด้วยค่าสัมบูรณ์ที่มากสุดของตัวสถิติที

et แทน วิธีการประมาณแบบช่วงด้วยผลรวมเชิงเลันของตัวสถิติที

CF แทน วิธีการประมาณแบบช่วงด้วยผลรวมเชิงเส์นของตัวสถิติเอฟ

DIFME แทน เปอร์เช็นต์ของอัตราส่วนผลต่างค่าเฉลี่ยความคลาดเคลื่อนกำลังสอง

ากตารางที ก.7 และ ก.8 ซึงแสดงการเปรียบเทียบค่าเฉลียความคลาดเคลื่อนกำลังสอง ของตัวประมาณค่าเฉลี่ยจากวิธีการประมาณทั้ง 3 วิธี เมื่อขนาดตัวอย่าง กา เท่ากับ 40 และ กำหนดขนาดตัวอย่าง ก2 เท่ากับ 50,60 และ 80 จำแนกตามอัตราส่วนความแปรปรวน ผลการ เปรียบเทียบลามารถสรุปได้ตังนี้

กรณีอัตราส่วนความแปรปรวนของประชากรที่หนึ่งน้อยกว่าประชากรที่สอง  $(\sigma_{1}^{2}<\sigma_{2}^{2})$ 

1 . ท ีระดับขนาดตัวอย่างใดๆ เมื่ออัตราส่วนความแปรปรวนแตกต่างกันน้อย ตัวประมาณ ค่าเฉลียจากวิธีการประมาณ CF ให้ค่าเฉลี่ยความคลาดเคลื่อนกำลังสองน้อยที่สุด และตัว ประมาณค่าเฉลียจากวิธีการประมาณ et ให้ค่าเฉลี่ยความคลาดเคลื่อนกำลังลองน้อยกว่าวิธีการ ประมาณ Mt

2. ที่ระดับขนาดตัวอย่างใดๆ เมื่ออัตราส่วนความแปรปรวนแตกต่างกันปานกลาง ตัว ประมาณค่าเฉลี่ยจากวิธีการประมาณ CF ให้ค่าเฉลี่ยความคลาดเคลื่อนกำลังลองน้อยที่สุด และ ตัวประมาณค่าเฉลี่ยจากวิธีการประมาณ et ให้ค่าเฉลี่ยความคลาดเคลื่อนกำลังสองน้อยกว่าวิธี การประมาณ Mt

3. ที่ระตับขนาดตัวอย่างใดๆ เมื่ออัตราส่วนความแปรปรวนแตกต่างกันมาก ตัวประมาณ ค่าเฉลี่ยจากวิธีการประมาณ CF ให้ค่าเฉลี่ยความคลาดเคลื่อนกำลังลองน้อยที่สุด และตัว ประมาณค่าเฉลี่ยจากวิธีกา'รประมาณ Mt ให้ค่าเฉลี่ยความคลาดเคลื่อนกำลังสองน้อยกว่าวิธีการ ประมาณ et

4. ที่ระตับขนาดตัวอย่างใดๆ เมื่ออัตราส่วนความแปรปรวนแตกต่างกันเพิ่มขึ้น ตัว ประมาณค่าเฉลี่ยจากวิธีการประมาณทั้ง 3 วิธี ให้ค่าเฉลี่ยความคลาดเคลื่อนกำลังสองเพิ่มขึ้น และตัวประมาณค่าเฉลี่ยจากวิธีการประมาณ et ให้เปอร์เซ็นต์ผลต่างค่าเฉลี่ยความคลาดเคลื่อน กำลังสองเพิ่มขึ้น

# <u>กรณีอัตราส่วนความแปรปรวนของประชากรที่หนึ่งมากกว่าประชากรที่สอง</u>  $\left( \sigma_1^2 > \sigma_2^2 \right)$

1. ทุกระดับขนาดตัวอย่างและทุกอัตราส่วนความแปรปรวนแตกต่างกัน ตัวประมาณค่า เฉลี่ยจากวิธีการประมาณ CF ให้ค่าเฉลี่ยความคลาดเคลื่อนกำลังสองน้อยที่ลุด และตัวประมาณ ค่าเฉลี่ยจากวิธีการประมาณ Mt ให้ค่าเฉลี่ยความคลาดเคลื่อนกำลังสองน้อยกว่าวิธีการประมาณ Ct

2. ที่ระดับขนาดตัวอย่างใดๆ เมื่ออัตราส่วนความแปรปรวนแตกต่างกันเพิ่มขึ้น ตัว ประมาณค่าเฉลี่ยจากวิธีการประมาณทั้ง 3 วิธี ให้ค่าเฉลี่ยความคลาดเคลื่อนกำลังลองเพิ่มขึ้น และตัวประมาณค่าเฉลี่ยจากวิธีการประมาณ et ให้เปอร์เซ็นต์ผลต่างค่าเฉลี่ยความคลาดเคลื่อน กำลังสองเพิ่มขึ้น

3.ทีอัตราส่วนความแปรปรวนแตกต่างกันใดๆ เมื่อระดับขนาดตัวอย่างเพิ่มขึ้น ตัว ประมาณค่าเฉลี่ยจากวิธีการประมาณทั้ง 3 วิธี ให้ค่าเฉลี่ยความคลาดเคลื่อนกำลังสองลดลง

ขนาดตัวอย่าง ท1 เท่ากับ 15.30 และ60

**>**

**การนำเลนอค่าเฉลี่ยความคลาดเคลื่อนกำลังลองของตัวประมาณค่าเฉลี่ยจาก** วิธี**การประมาณทั้ง** 3 **วิธี เมื่อกำหนดขนาดตัวอย่าง** (กา1ท2) **เท่า**กับ (15,30) 1 (30,45) **และ**  $(60,75)$  ในกรณีอัตราส่วนความแปรปรวนของประชากรที่หนึ่งน้อยกว่าประชากรที่สอง $\left(\sigma_{1}^{2}<\sigma_{2}^{2}\right)$ **ได้นำเสนอในตารางที่ ก.9 และกรณีอัตราส่วนความแปรปรวนของประชากรที่หนึ่งมากกว่าประชา-** $\ln \sin \left( \sigma_1^2 > \sigma_2^2 \right)$ ได้นำเสนอในตารางที่ ก.10

ตารางท ก.9 แสดงการเปรียบเทียบค่าเฉลียความคลาดเคลือนกำลังสองของตัวประมาณค่าเฉลียจากวิธีการประมาณ แบบช่วง 3 วิธี จำแนกตามอัตราส่วนความแปรปรวน เมือความแปรปรวนของประชากรที่หนึ่งน้อยกว่าความแปรปรวมของ ประชากรที่สอง ( $\sigma_1^2<\sigma_2^2$ ) โดยมีขนาดตัวอย่าง ก1 และ ขนาดตัวอย่าง ก2 (ก1,ก2) เท่ากับ (15,30),(30,45) และ(60,75)

| n1:n2 | $\sigma_1^2$ : $\sigma_2^2$ |          | AMSE            |          | <b>DIFME</b>             |           |                |  |
|-------|-----------------------------|----------|-----------------|----------|--------------------------|-----------|----------------|--|
|       |                             | St       | $\overline{C}t$ | CF       | $\overline{\mathsf{St}}$ | Ct        | CF             |  |
| 15:30 | 1:1.5                       | 0.355449 | 0.318734        | 0.335419 | 11.519010                | 0         | 5.234773       |  |
|       | 1:2.5                       | 0.426002 | 0.399504        | 0.410705 | 6.632725                 | 0         | 2.803727       |  |
|       | 1:3.5                       | 0.482458 | 0.457373        | 0.464582 | 5.484583                 | $\Omega$  | 1.576175       |  |
|       | 1:4.5                       | 0.537989 | 0.519523        | 0.515975 | 4.266486                 | 0.687630  | 0              |  |
|       | 1:5.5                       | 0.602069 | 0.588521        | 0.579293 | 3.931689                 | 1.592976  | 0              |  |
|       | 1 : 6.5                     | 0.577188 | 0.581542        | 0.553810 | 4.221303                 | 5.007494  | 0              |  |
|       | 1:7.5                       | 0.592157 | 0.603127        | 0.567372 | 4.368386                 | 6.301862  | 0              |  |
|       | 1:10                        | 0.627500 | 0.707219        | 0.618115 | 1.518326                 | 14.415440 | 0              |  |
|       | 1:15                        | 0.668029 | 0.769252        | 0.638665 | 4.597716                 | 20.446870 | 0              |  |
| 30:45 | 1:1.5                       | 0.191294 | 0.182876        | 0.184337 | 4.603119                 | $\Omega$  | 0.798902       |  |
|       | 1:2.5                       | 0.230329 | 0.227554        | 0.223957 | 2.845189                 | 1.606112  | 0              |  |
|       | 1:3.5                       | 0.258308 | 0.260138        | 0.246345 | 4.856198                 | 5.599058  | 0              |  |
|       | 1:4.5                       | 0.297157 | 0.291386        | 0.273392 | 8.692646                 | 6.581758  | 0              |  |
|       | 1:5.5                       | 0.299820 | 0.301806        | 0.276702 | 8.354837                 | 9.072576  | 0              |  |
|       | 1:6.5                       | 0.298350 | 0.310495        | 0.276186 | 8.025027                 | 12.422425 | 0              |  |
|       | 1:7.5                       | 0.320983 | 0.330379        | 0.295326 | 8.687688                 | 11.869256 | 0              |  |
|       | 1:10                        | 0.341670 | 0.349565        | 0.302642 | 12.895765                | 15.504457 | 0              |  |
|       | 1:15                        | 0.345288 | 0.416591        | 0.326523 | 5.746915                 | 27.583968 | 0              |  |
| 60:75 | 1:1.5                       | 0.096668 | 0.094928        | 0.093803 | 3.054273                 | 1.199322  | 0              |  |
|       | 1:2.5                       | 0.127824 | 0.125713        | 0.121357 | 5.328906                 | 3.589410  | 0              |  |
|       | 1:3.5                       | 0.142188 | 0.139635        | 0.131913 | 7.789225                 | 5.853858  | 0              |  |
|       | 1:4.5                       | 0.150661 | 0.151293        | 0.137586 | 9.503147                 | 9.962496  | $\mathbf 0$    |  |
|       | 1:5.5                       | 0.156227 | 0.158699        | 0.142761 | 9.432548                 | 11.164113 | $\Omega$       |  |
|       | 1:6.5                       | 0.157424 | 0.166343        | 0.145936 | 7.871944                 | 13.983527 | 0              |  |
|       | 1:7.5                       | 0.167506 | 0.186940        | 0.157915 | 6.073521                 | 18.380141 | $\overline{0}$ |  |
|       | 1:10                        | 0.166816 | 0.193143        | 0.155735 | 7.115292                 | 24.020291 | 0              |  |
|       | 1:15                        | 0.167225 | 0.209788        | 0.158992 | 5.178248                 | 31.948777 | 0              |  |

Mt แทน วิธีการประมาณแบบช่วงด้วยค่าสัมบูรณ์ที่มากสุดของตัวสถิติที

et แทน วิธีการประมาณแบบช่วงด้วยผลรวมเซิงเสันของตัวสถิติที

CF แทน วิธีการประมาณแบบช่วงด้วยผลรวมเซิงเสันของตัวสถิติเอฟ

DIFME แทน เปอร์เซ็นต์ของอัตราส่วนผลต่างค่าเฉลี่ยความคลาดเคลือนกำลังสอง

ตารางที่ ก.10 แสดงการเปรียบเทียบค่าเฉลี่ยความคลาดเคลื่อนกำลังสองของตัวประมาณค่าเฉลี่ยจากวิธีการประมาณ แบบช่วง 3 วิธี จำแนกตามอัตราส่วนความแปรปรวน เมื่อความแปรปรวนของประชากรที่หนึ่งมากกว่าความแปรปรวนของ ประชากรที่สอง ( $\sigma_1^2 > \sigma_2^2$ ) โดยมีขนาดตัวอย่าง ก1 และ ขนาดตัวอย่าง ก2 (ก1,ก2) เท่ากับ (15,30),(30,45) และ(60,75)

| n1:n2 | $\sigma^2_{-1}$ : $\sigma^2_{-2}$ |          | <b>AMSE</b> |           | <b>DIFME</b> |           |           |  |
|-------|-----------------------------------|----------|-------------|-----------|--------------|-----------|-----------|--|
|       |                                   | St       | Ct          | <b>CF</b> | St           | Ct        | <b>CF</b> |  |
| 15:30 | 1.5:1                             | 0.290310 | 0.280708    | 0.270832  | 7.191912     | 3.646541  | 0         |  |
|       | 2.5:1                             | 0.316617 | 0.329914    | 0.295604  | 7.108497     | 11.606744 | 0         |  |
|       | 3.5:1                             | 0.351117 | 0.386246    | 0.326575  | 7.514966     | 18.271760 | 0         |  |
|       | 4.5:1                             | 0.328605 | 0.387801    | 0.313777  | 4.725649     | 23.591277 | 0         |  |
|       | 5.5:1                             | 0.340497 | 0.392003    | 0.318600  | 6.872881     | 23.039234 | 0         |  |
|       | 6.5:1                             | 0.350771 | 0.417939    | 0.336067  | 4.375318     | 24.361809 | 0         |  |
|       | 7.5:1                             | 0.335644 | 0.404051    | 0.317453  | 5.730297     | 27.278999 | 0         |  |
|       | 10:1                              | 0.349949 | 0.441989    | 0.330688  | 5.824523     | 33.657405 | 0         |  |
|       | 15:1                              | 0.370139 | 0.510447    | 0.349555  | 5.888630     | 46.027664 | 0         |  |
| 30:45 | 1.5:1                             | 0.176797 | 0.169247    | 0.163697  | 8.002590     | 3.390410  | 0         |  |
|       | 2.5:1                             | 0.198397 | 0.196360    | 0.181367  | 9.389801     | 8.266664  | 0         |  |
|       | 3.5:1                             | 0.210234 | 0.223231    | 0.198272  | 6.033126     | 12.588263 | 0         |  |
|       | 4.5:1                             | 0.220356 | 0.253210    | 0.208958  | 5.454685     | 21.177461 | 0         |  |
|       | 5.5:1                             | 0.221389 | 0.259330    | 0.206405  | 7.259514     | 25.641336 | 0         |  |
|       | 6.5:1                             | 0.223706 | 0.267384    | 0.210377  | 6.335769     | 27.097544 | 0         |  |
|       | 7.5:1                             | 0.233668 | 0.284528    | 0.224373  | 4.142655     | 26.810267 | 0         |  |
|       | 10:1                              | 0.224764 | 0.284502    | 0.211789  | 6.126381     | 34.332756 | 0         |  |
|       | 15:1                              | 0.242472 | 0.314940    | 0.231463  | 4.756268     | 36.064943 | 0         |  |
| 60:75 | 1.5:1                             | 0.098684 | 0.093363    | 0.092854  | 6.278674     | 0.548172  | 0         |  |
|       | 2.5:1                             | 0.119530 | 0.117149    | 0.109455  | 9.204696     | 7.029373  | 0         |  |
|       | 3.5:1                             | 0.122262 | 0.125221    | 0.113442  | 7.774898     | 10.383280 | 0         |  |
|       | 4.5:1                             | 0.125668 | 0.134672    | 0.115096  | 9.185376     | 17.008410 | 0         |  |
|       | 5.5:1                             | 0.128305 | 0.142229    | 0.121136  | 5.918142     | 17.412660 | 0         |  |
|       | 6.5:1                             | 0.128219 | 0.148969    | 0.120242  | 6.634121     | 23.890987 | 0         |  |
|       | 7.5:1                             | 0.133261 | 0.155493    | 0.122670  | 8.633733     | 26.757153 | 0         |  |
|       | 10:1                              | 0.135016 | 0.164263    | 0.128381  | 5.168210     | 27.949619 | 0         |  |
|       | 15:1                              | 0.136841 | 0.186965    | 0.131248  | 4.261398     | 42.451695 | 0         |  |

Mt แทน วิธีการประมาณแบบช่วงด้วยค่าสัมบูรณ์ที่มากสุดของตัวสถิติที

et แทน วิธีการประมาณแบบช่วงด้วยผลรวมเซิงเส์นของตัวสถิติที

CF แทน วิธีการประมาณแบบช่วงด้วยผลรวมเซิงเส์นของตัวสถิติเอฟ

DIFME แทน เปอร์เซ็นต์ของอัตราส่วนผลต่างค่าเฉลี่ยความคลาดเคลื่อนกำลังลอง

จากตารางที 4.9 และ 4.10 ซึงแสดงการเปรียบเทียบค่าเฉลี่ยความคลาดเคลื่อนกำลังสอง ของตัวประมาณค่าเฉลี่ยจากวิธีการประมาณทั้ง 3 วิธี เมื่อขนาดตัวอย่าง (ก1,ก2) เท่ากับ (15,30) 1 (30,45) และ (60,75) จำแนกตามอัตราส่วนความแปรปรวน ผลการเปรียบเทียบลามารถสรุปได้ ด้งปี

# $\overline{\mathrm{ord}}$ อัตราส่วนความแปรปรวนของประชากรที่หนึ่งน้อยกว่าประชากรที่สอง  $(\sigma_{1}^{2}<\sigma_{2}^{2})$

1 . ท ีอัตราส่วนความแปรปรวนแตกต่างกันน้อย เมื่ออัตราส่วนขนาดตัวอย่างเท่ากับ1:2 ตัว ประมาณค่าเฉลียจากวิธีการประมาณ et ให้ค่าเฉลี่ยความคลาดเคลื่อนกำลังลองน้อยที่ลุด และ ตัวประมาณค่าเฉลี่ยจากวิธีการประมาณ CF ให้ค่าเฉลี่ยความคลาดเคลื่อนกำลังสองน้อยกว่า วิธี การประมาณ Mt

2. ที่อัตราส่วนความแปรปรวนแตกต่างกันน้อย เมื่ออัตราส่วนขนาดตัวอย่างเท่ากับ 1:1.25 ,1:1.5 ตัวประมาณค่าเฉลี่ยจากวิธีการประมาณ CF ให้ค่าเฉลี่ยความคลาดเคลื่อนกำลังลองน้อยที่ สุด และตัวประมาณค่าเฉลี่ยจากวิธีการประมาณ Mt ให้ค่าเฉลี่ยความคลาดเคลื่อนกำลังลองน้อย กว่าวิธีการประมาณ et

3. ที่ระตับขนาดตัวอย่างใดๆ เมื่ออัตราส่วนความแปรปรวนแตกต่างกันปานกลางและมาก ตัวประมาณค่าเฉลี่ยจากวิธีการประมาณ CF ให้ค่าเฉลี่ยความคลาดเคลื่อนกำลังลองน้อยที่สุด และตัวประมาณค่าเฉลี่ยจากวิธีการประมาณ Mt ให้ค่าเฉลี่ยความคลาดเคลื่อนกำลังสองน้อยกว่า วิธีการประมาณ Ct

4. ที่ระดับขนาดตัวอย่างใดๆ เมื่ออัตราส่วนความแปรปรวนแตกต่างกันเพิ่มขึ้น ตัว ประมาณค่าเฉลี่ยจากวิธีการประมาณทั้ง 3 วิธี ให้ค่าเฉลี่ยความคลาดเคลื่อนกำลังสองเพิ่มขึ้น และตัวประมาณค่าเฉลี่ยจากวิธีการประมาณ et ให้เปอรีเซ็นต์ผลต่างค่าเฉลี่ยความคลาดเคลื่อน กำลังสองเพิ่มขึ้น

# <u>กรณีอัตราส่วนความแปรปรวนของประชากรที่หนึ่งมากกว่าประชากรที่สอง</u>  $(\sigma_1^2 > \sigma_2^2)$

1 .ทุกระดับขนาดตัวอย่างและทุกอัตราส่วนความแปรปรวนแตกต่างกัน ตัวประมาณค่า เฉลี่ยจากวิธีการประมาณ CF ให้ค่าเฉลี่ยความคลาดเคลื่อนกำลังสองน้อยที่สุด และตัวประมาณ ค่าเฉลี่ยจากวิธีการประมาณ Mt ให้ค่าเฉลี่ยความคลาดเคลื่อนกำลังลองน้อยกว่าวิธีการประมาณ **Ct** 

2.ที่ระตับขนาดตัวอย่างใดๆ เมื่ออัตราส่วนความแปรปรวนแตกต่างกันเพิ่มขึ้น ตัว ประมาณค่าเฉลี่ยจากวิธีการประมาณทั้ง 3 วิธี ให้ค่าเฉลี่ยความคลาดเคลื่อนกำลังสองเพิ่มขึ้น และตัวประมาณค่าเฉลี่ยจากวิธีการประมาณ Ct ให้เปอร์เซ็นต์ผลต่างค่าเฉลี่ยความคลาดเคลื่อน กำลังลองเพิ่มขึ้น

3.ที่อัตราส่วนความแปรปรวนแตกต่างกันใดๆ เมื่อระดับขนาดตัวอย่างเพิ่มขึ้น ตัว ประมาณค่าเฉลี่ยจากวิธีการประมาณทั้ง 3 วิธี ให้ค่าเฉลี่ยความคลาดเคลื่อนกำลังสองลดลง

#### ภาคผนวก ข

# การตรวจสอบค่าความน่าจะเป็นของความคลาดเคลื่อนประเภทที่ 1

เกณฑ์การตรวจสอบว่าตัวสถิติทดสอบค่าเฉลียทีใช้ในวิธีการประมาณแบบช่วงใดมีความ สามารถในการควบคุมความน่าจะเป็นของความคลาดเคลื่อนประเภทที่ 1 ได้หรือไม่นั้น ผู้วิจัยใช้ เกณฑ์ของแบรดเลย์ (Bradley, 1978) ที่กล่าวไว้ในผลงานวิจัยของแรมชี่ (Ramsey,1980) ตรวจ สอบ ซึ่งมีรายละเอียดตังนี้

กำหนดให้ *T* แทนความน่าจะเป็นของความคลาดเคลื่อนประเภทท ี่ 1 จากการทดลอง *<sup>a</sup>* แทนระดับนัยสำคัญที่กำหนด

สถิติทดสอบจะความสามารถในการควบคุมความน่าจะเป็นของความคลาดเคลื่อน ประเภทที่ 1 ได้ก็ต่อเมื่อ ความน่าจะเป็นของความคลาดเคลื่อนประเภทที่ 1 จากการทดลอง ( $\tau$ ) อยู่ในช่วง  $[0.5a, 1.5a]$ 

กรณีที่ค่า  $\tau$  อยู่นอกช่วงดังกล่าวแสดงว่าสถิติทดสอบไม่สามารถควบคุมความน่าจะเป็น ของความคลาดเคลื่อนประ๓ ทที่ 1 ได้ ซึ่งแบ่งเป็น 2 กรณี คือ

1. ความน่าจะเป็นของความคลาดเคลื่อนประ๓ ทที่ 1 จากการทดลองมากกว่าขอบเขต บนของเกณฑ์ที่ใช้ในการพิจารณา กล่าวคือสถิติทดสอบนั้นมีความน่าจะเป็นของความคลาด เคลื่อนประ๓ ทที่ 1 มากกว่าระคับนัยสำคัญที่กำหนด

2. ความน่าจะเป็นของความคลาดเคลื่อนประ๓ ทที่ 1 จากการทดลองน้อยกว่าขอบเขต บนของเกณฑ์ที่ใช้ในการพิจารณา กล่าวคือสถิติทดสอบนั้นมีความน่าจะเป็นของความคลาด เคลื่อนประ๓ ทที่ 1 น้อยกว่าระดับนัยสำคัญที่กำหนด

ดังนั้นที่ระตับนัยสำคัญ 0.05 ค่า r ต้องอยู่ในช่วง [o.025 , **0**.**075**]

## ตัวสถิติทดสอบค่าเฉลี่ยที่ใช้ในวิธีการประมาณแบบช่วง

- 1. วิธีทารประมาณแบบช่วงด้วยค่าสัมบูรณ์ที่มากสุดชองตัวสถิติสติวเดนฑ์ที (Mt) ตัวสถิติทดสอบคือ *M ,* = max( |T,| )
- 2. วิธีการประมาณแบบช่วงด้วยผลรวมเชิงเสันของตัวสถิติสติวเดนฑ์ที (Ct)

$$
\widehat{\mathfrak{g}} \widehat{\mathfrak{g}} \widehat{\mathfrak{g}} \widehat{\mathfrak{g}} \widehat{\mathfrak{g}} \mathfrak{h} \widehat{\mathfrak{g}} \mathfrak{h} \widehat{\mathfrak{g}} \mathfrak{g} \widehat{\mathfrak{g}} \widehat{\mathfrak{g}} \mathfrak{g} \widehat{\mathfrak{g}} \widehat{\mathfrak{g}} \
$$

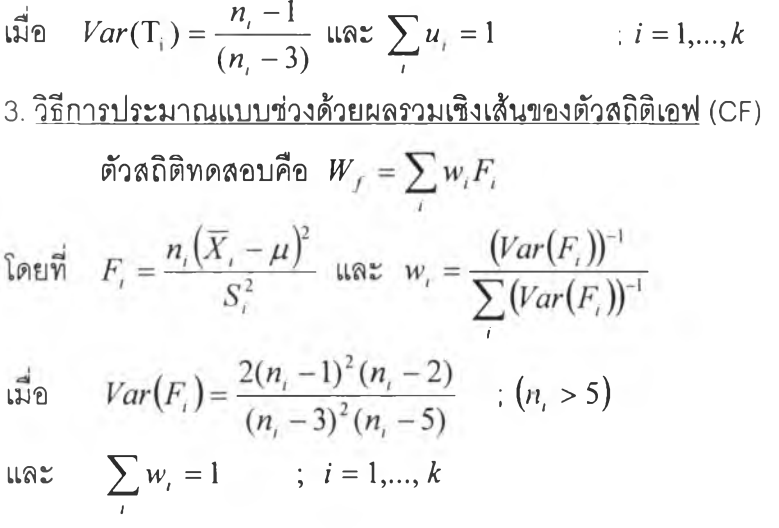

ในการนำเสนอความน่าจะเป็นของความคลาดเคลื่อนประเภทที่ 1 จะแสดงในรูปของ ตารางผู้วิจัยขอใช้สัญลักษณ์ตังต่อไปนี้เพื่อแทนความหมายและความสะดวกในการอธิบาย

- Mt แทน วิธีการประมาณแบบช่วงด้วยค่าสัมบูรณ์ที่มากสุดของตัวสถิติที
- et แทน วิธีการประมาณแบบช่วงด้วยผลรวมเชิงเสันของตัวสถิติที
- CF แทน วิธีการประมาณแบบช่วงด้วยผลรวมเชิงเสันของตัวสถิติเอฟ

 $\sigma_1^2$  :  $\sigma_2^2$  แทน อัตราส่วนความแปรปรวนของประชากร

การนำเสนอค่าความน่าจะเป็นของความคลาดเคลื่อนประเภทที่ 1 จากการทดลองของตัว สถิติทดสอบค่าเฉลี่ยที่ใช้ในวิธีการประมาณทั้ง 3 วิธี ได้แบ่งการนำเสนอตามรูปแบบของขนาดตัว-อย่างเป็น 2 กรณี คือขนาดตัวอย่างเท่ากันและขนาดตัวอย่างไม่เท่ากัน โดยจำแนกตามอัตราส่วน ความแปรปรวนของประชากร(ฮ-,2 : *o\* ) ผลการวิจัยนำเสนอในรูปแบบของตารางซึ่งมีรายละเอียด ตังนี้

#### ขนาดตัวอย่างเท่ากัน

ความน่าจะเป็นของความคลาดเคลื่อนประเภทที่ 1 จากการทดลองของตัวสถิติ ทดสอบค่าเฉลี่ยที่ใชิในวิธีการประมาณทั้ง 3วิธี เมื่อกำหนดขนาดตัวอย่างเท่ากันคือเท่ากับ 10, 20 . 30 และ 50 ทั้งสองกลุ่มประชากร โดยจำแนกตามอัตราส่วนความแปรปรวน ( $\sigma_1^2$  :  $\sigma_2^2$ ) ได้นำ เสนอในตารางที่ ข.1

| n1 : n2                 |        | 10:10  |        |        | 20:20  |               |        | 30:30  |           |        | 50:50  |               |
|-------------------------|--------|--------|--------|--------|--------|---------------|--------|--------|-----------|--------|--------|---------------|
| $\sigma^2$ : $\sigma^2$ | Mt     | Ct     | CF     | Mt     | Ct     | $\mathsf{CF}$ | Mt     | Ct     | <b>CF</b> | Mt     | Ct     | $\mathsf{CF}$ |
| 15:1                    | 0.0375 | 0.0465 | 0.0355 | 0.0355 | 0.0455 | 0.0380        | 0.0455 | 0.0465 | 0.0435    | 0.0440 | 0.0445 | 0.0405        |
| 10:1                    | 0.0380 | 0.0440 | 0.0355 | 0.0335 | 0.0545 | 0.0335        | 0.0315 | 0.0470 | 0.0290    | 0.0420 | 0.0470 | 0.0380        |
| 7.5:1                   | 0.0420 | 0.0465 | 0.0400 | 0.0355 | 0.0505 | 0.0365        | 0.0365 | 0.0425 | 0.0310    | 0.0395 | 0.0465 | 0.0390        |
| 6.5:1                   | 0.0485 | 0.0525 | 0.0470 | 0.0440 | 0.0460 | 0.0430        | 0.0445 | 0.0570 | 0.0390    | 0.0330 | 0.0495 | 0.0310        |
| 5.5:1                   | 0.0370 | 0.0485 | 0.0330 | 0.0355 | 0.0510 | 0.0365        | 0.0325 | 0.0470 | 0.0335    | 0.0350 | 0.0515 | 0.0320        |
| 4.5:1                   | 0.0390 | 0.0395 | 0.0340 | 0.0365 | 0.0510 | 0.0345        | 0.0340 | 0.0395 | 0.0280    | 0.0410 | 0.0500 | 0.0395        |
| 3.5:1                   | 0.0350 | 0.0425 | 0.0320 | 0.0340 | 0.0390 | 0.0320        | 0.0360 | 0.0430 | 0.0375    | 0.0385 | 0.0530 | 0.0355        |
| 2.5:1                   | 0.0435 | 0.0500 | 0.0400 | 0.0340 | 0.0460 | 0.0320        | 0.0405 | 0.0440 | 0.0350    | 0.0405 | 0.0525 | 0.0385        |
| 1.5:1                   | 0.0390 | 0.0460 | 0.0350 | 0.0435 | 0.0545 | 0.0390        | 0.0405 | 0.0435 | 0.0375    | 0.0435 | 0.0510 | 0.0370        |
| 1:1.5                   | 0.0405 | 0.0470 | 0.0365 | 0.0485 | 0.0540 | 0.0395        | 0.0395 | 0.0560 | 0.0385    | 0.0430 | 0.0550 | 0.0380        |
| 1:2.5                   | 0.0415 | 0.0490 | 0.0375 | 0.0335 | 0.0495 | 0.0315        | 0.0400 | 0.0490 | 0.0400    | 0.0415 | 0.0465 | 0.0345        |
| 1:3.5                   | 0.0340 | 0.0405 | 0.0310 | 0.0460 | 0.0585 | 0.0430        | 0.0325 | 0.0440 | 0.0315    | 0.0445 | 0.0495 | 0.0385        |
| 1:4.5                   | 0.0365 | 0.0385 | 0.0325 | 0.0385 | 0.0490 | 0.0385        | 0.0350 | 0.0495 | 0.0360    | 0.0370 | 0.0485 | 0.0320        |
| 1:5.5                   | 0.0380 | 0.0485 | 0.0345 | 0.0445 | 0.0540 | 0.0420        | 0.0410 | 0.0525 | 0.0390    | 0.0315 | 0.0350 | 0.0270        |
| 1:6.5                   | 0.0460 | 0.0480 | 0.0430 | 0.0365 | 0.0435 | 0.0345        | 0.0420 | 0.0520 | 0.0410    | 0.0400 | 0.0490 | 0.0335        |
| 1:7.5                   | 0.0375 | 0.0410 | 0.0395 | 0.0400 | 0.0420 | 0.0355        | 0.0395 | 0.0525 | 0.0440    | 0.0370 | 0.0465 | 0.0350        |
| 1:10                    | 0.0335 | 0.0435 | 0.0320 | 0.0360 | 0.0465 | 0.0380        | 0.0345 | 0.0485 | 0.0330    | 0.0350 | 0.0480 | 0.0335        |
| 1:15                    | 0.0360 | 0.0465 | 0.0355 | 0.0350 | 0.0445 | 0.0320        | 0.0360 | 0.0480 | 0.0375    | 0.0425 | 0.0525 | 0.0385        |

**ตารางที่ ข.**1 แสดงค่าความน่าจะเป็นของความคลาดเคลื่อนประเภทที่หนึ่งของตัวสถิติทดสอบค่าเฉลี่ยที่ใซ้ในวิธีการประมาณแบบช่วง ณ ระดับนัยสำคัญ 0.05 จำแนกตามอัตราส่วนความแปรปรวนโดยมีขนาดตัวอย่างเท่าดันเท่ากับ 10,20,30 และ 50 ตามลำดับ

.<br>Mt แทนวิธีการประมาณแบบช่วงด้วยค่า<mark>สัมบุ</mark>รณ์ที่มากสุดของตัวสถิติที , Ct แทน วิธีการประมาณแบบช่วงด้วยเจรา แทน วิธีการประมาณแบบช่วงด้วยผลรวมเชิงเส้นของตัวสถิติเอฟ **หมายเหตุ วิธีการประมาณทั้ง 3 วิธีลามารทควบคุมค่าความน่าจะเป็นของความคลาดเคสิอนประเภททีหนึงได้ทุกอัตราด้วนความแปรปรวนและขนาดตัวอย่าง**

ากตารางที่ ข.1 ซึ่งแสดงค่าความน่าจะเป็นของความคลาดเคลื่อนประ๓ ทที่ 1 จากการ ทดลองของตัวสถิติทดลอบค่าเฉลี่ยที่ใช้ในวิธีการประมาณทั้ง 3 วิธี เมื่อขนาดตัวอย่างเท่ากันคือ เท่ากับ 10 1 20 1 30 และ 50 ทั้งลองกลุ่มประชากร จำแนกตามอัตราส่วนความแปรปรวน ผลสรุป ได้คือ

ที่ระดับขนาดตัวอย่างเท่ากันและอัตราส่วนความแปรปรวนใดๆ ค่าความน่าจะเป็นของ ความคลาดเคลื่อนประ๓ ทที่ 1 จากการทดลองของตัวสถิติทดสอบค่าเฉลี่ยที่ใช้ในวิธีการประมาณ ทั้ง 3 วิธี สามารถควบคุมได้

#### ขนาดตัวอย่างไม่เท่ากัน

ในการวิจัยได้กำหนดความไม่เท่ากันของขนาดตัวอย่างที่ได้จากประชากรทั้งลอง ด้วยอัตราส่วนขนาดตัวอย่างและค่าความแตกต่างของขนาดตัวอย่าง ซึ่งผูวิจัยกำหนดอัตราส่วน ขนาดตัวอย่างเท่ากับ 1:1.25 . 1:1.5 . 1:2 และ 1:3 และกำหนดค่าความแตกต่างของขนาดตัว-อย่างเท่ากับ 5,10,15,20 และ 40 ตังนั้นการนำเสนอค่าความน่าจะเป็นของความคลาดเคลื่อน ประเภทที่ 1 จากการทดลองของตัวสถิติทดสอบค่าเฉลี่ยที่ใช้ในวิธีการประมาณทั้ง 3 วิธี จึงนำ เสนอตามขนาดตัวอย่างที่เป็นไปได้ของอัตราส่วนขนาดตัวอย่างและค่าความแตกต่างของขนาดตัว อย่างที่ระดับต่างๆ ตังนี้

## ขนาดตัวอย่าง ท1 เท่ากับ 10

การนำเสนอค่าความน่าจะเป็นของความคลาดเคลื่อนประเภทที่ 1 จากการ ทดลองของตัวสถิติทดสอบค่าเฉลี่ยที่ใช้ในวิธีการประมาณทัง 3 วิธี เมื่อกำหนดขนาดตัวอย่าง ท1 เท่ากับ 10 และกำหนดขนาดตัวอย่าง ก2 เท่ากับ 15,20 และ30 โดยจำแนกตามอัตราส่วนความ แปรปรวน ( $\sigma_1^2$  :  $\sigma_2^2$  ) ได้นำเสนอในตารางที่ ข.2

| n1 : n2                     |        | 10:15  |        |        | 10:20  |               |               | 10:30  |           |
|-----------------------------|--------|--------|--------|--------|--------|---------------|---------------|--------|-----------|
| $\sigma_1^2$ : $\sigma_2^2$ | Mt     | Ct     | CF     | Mt     | Ct     | $\mathsf{CF}$ | Mt            | Ct     | <b>CF</b> |
| 15:1                        | 0.0360 | 0.0425 | 0.0395 | 0.0360 | 0.0430 | 0.0335        | 0.0440        | 0.0480 | 0.0425    |
| 10:1                        | 0.0440 | 0.0480 | 0.0450 | 0.0410 | 0.0405 | 0.0380        | 0.0370        | 0.0400 | 0.0375    |
| 7.5:1                       | 0.0470 | 0.0475 | 0.0460 | 0.0485 | 0.0490 | 0.0415        | 0.0390        | 0.0405 | 0.0395    |
| 6.5:1                       | 0.0395 | 0.0425 | 0.0370 | 0.0370 | 0.0450 | 0.0390        | 0.0355        | 0.0410 | 0.0355    |
| 5.5:1                       | 0.0400 | 0.0445 | 0.0390 | 0.0380 | 0.0350 | 0.0325        | <b>U.U460</b> | 0.0490 | 0.0395    |
| 4.5:1                       | 0.0420 | 0.0415 | 0.0370 | 0.0375 | 0.0425 | 0.0400        | 0.0400        | 0.0460 | 0.0435    |
| 3.5:1                       | 0.0420 | 0.0475 | 0.0400 | 0.0480 | 0.0425 | 0.0415        | 0.0420        | 0.0530 | 0.0435    |
| 2.5:1                       | 0.0410 | 0.0465 | 0.0390 | 0.0420 | 0.0485 | 0.0410        | 0.0415        | 0.0490 | 0.0440    |
| 1.5:1                       | 0.0395 | 0.0510 | 0.0380 | 0.0365 | 0.0370 | 0.0350        | 0.0435        | 0.0435 | 0.0375    |
| 1:1.5                       | 0.0405 | 0.0460 | 0.0425 | 0.0380 | 0.0480 | 0.0350        | 0.0395        | 0.0470 | 0.0420    |
| 1:2.5                       | 0.0410 | 0.0460 | 0.0385 | 0.0490 | 0.0570 | 0.0545        | 0.0390        | 0.0500 | 0.0440    |
| 1:3.5                       | 0.0365 | 0.0395 | 0.0345 | 0.0535 | 0.0585 | 0.0510        | 0.0465        | 0.0580 | 0.0465    |
| 1:4.5                       | 0.0420 | 0.0470 | 0.0390 | 0.0455 | 0.0490 | 0.0430        | 0.0515        | 0.0545 | 0.0500    |
| 1:5.5                       | 0.0365 | 0.0465 | 0.0330 | 0.0370 | 0.0420 | 0.0340        | 0.0460        | 0.0475 | 0.0425    |
| 1:6.5                       | 0.0410 | 0.0525 | 0.0400 | 0.0380 | 0.0445 | 0.0400        | 0.0450        | 0.0485 | 0.0430    |
| 1:7.5                       | 0.0460 | 0.0520 | 0.0405 | 0.0460 | 0.0485 | 0.0385        | 0.0370        | 0.0515 | 0.0380    |
| 1:10                        | 0.0360 | 0.0415 | 0.0325 | 0.0325 | 0.0440 | 0.0310        | 0.0350        | 0.0450 | 0.0335    |
| 1:15                        | 0.0345 | 0.0435 | 0.0330 | 0.0330 | 0.0440 | 0.0325        | 0.0485        | 0.0545 | 0.0405    |

**ตารางที่ ข.**2 แสดงค่าความน่าจะเป็นของความคลาดเคลื่อนประเภทที่หนึ่งของตัวสถิติทดสอบค่าเฉลี่ยที่ใซ้ในวิธีการประมาณแบบช่วง ณ ระดับนัยสำคัญ 0.05 จำแนกตามอัตราส่วนความแปรปรวน โดยมีขนาดตัวอย่าง n1 เท่ากับ 10 และ ขนาดตัวอย่าง n2 เท่ากับ 15 , 20 และ 30 ตามลำดับ

Mt แทนวิธีการประมาณแบบช่วงด้วยค่าส้มบูรณ์ที่มากสุดของตัวสถิติที ,Ct แทน วิธีการประมาณแบบ จาก แต่ จะเขิด และ CF แทน วิธีการประมาณแบบช่วงด้วยผลรวมเชิงเส้นของตัวสถิติเอฟ **หมายเหตุ วิธีการประมาณทั้ง 3 วิธีลามารทควบคุมค่าความน่าจะเป็นของความคลาดเคลื่อนประเภททั๋หนงได้ ทุกอัตราส่วนความแปรปรวนและขนาดตัวอย่าง**

ากตารางที่ ข.2 ซึ่งแสดงค่าความน่าจะเป็นของความคลาดเคลื่อนประ๓ ทที่ 1 จากการ ทดลองของตัวสถิติทดสอบค่าเฉลี่ยที่ใช้ในวิธีการประมาณทั้ง 3 วิธี เมื่อกำหนดขนาดตัวอย่าง ทา เท่ากับ 10 และกำหนดขนาดตัวอย่าง ท2 เท่ากับ 15,20 และ30 จำแนกตามอัตราส่วนความแปร-ปรวนของประชากร ( *a]* : *a] )* ผลสรุปได้คือ

ที่ระตับขนาดตัวอย่างที่แตกต่างกันและอัตราส่วนความแปรปรวนใดๆ ค่าความน่าจะเป็น ของความคลาดเคลื่อนประเภทที่ 1 จากการทดลองของตัวสถิติทดสอบค่าเฉลี่ยที่ใช้ในวิธีการ ประมาณทั้ง 3 วิธี ลามารถควบคุมได้

#### ขนาดตัวอย่าง ท1 เท่ากับ 20

**>**

การนำเสนอค่าความน่าจะเป็นของความคลาดเคลื่อนประเภทที่ 1 จากการ ทดลองของตัวสถิติทดสอบค่าเฉลี่ยที่ใช้ในวิธีการประมาณทั้ง 3 วิธี เมื่อกำหนดขนาดตัวอย่าง กา เท่ากับ 20 และกำหนดขนาดตัวอย่าง ก2 เท่ากับ 25,30,40 และ 60 โดยจำแนกตามอัตราส่วน ความแปรปรวนของประชากร ( $\sigma_1^2$  :  $\sigma_2^2$  ) ได้นำเสนอในตารางที่ ข.3

| n1 : n2                                           |        | 20:25  |           |        | 20:30  |           |        | 20:40  |           | 20:60  |        |        |
|---------------------------------------------------|--------|--------|-----------|--------|--------|-----------|--------|--------|-----------|--------|--------|--------|
| $\overline{\sigma}_1^2$ : $\overline{\sigma}_2^2$ | Mt     | Ct     | <b>CF</b> | Mt     | Ct     | <b>CF</b> | Mt     | Ct     | <b>CF</b> | Mt     | Ct     | CF     |
| 15:1                                              | 0.0425 | 0.0500 | 0.0370    | 0.0375 | 0.0445 | 0.0345    | 0.0350 | 0.0450 | 0.0350    | 0.0330 | 0.0475 | 0.0370 |
| 10:1                                              | 0.0360 | 0.0460 | 0.0370    | 0.0395 | 0.0480 | 0.0405    | 0.0330 | 0.0355 | 0.0295    | 0.0420 | 0.0460 | 0.0425 |
| 7.5:1                                             | 0.0365 | 0.0395 | 0.0380    | 0.0395 | 0.0430 | 0.0355    | 0.0420 | 0.0425 | 0.0405    | 0.0330 | 0.0405 | 0.0315 |
| 6.5:1                                             | 0.0425 | 0.0500 | 0.0385    | 0.0340 | 0.0430 | 0.0355    | 0.0325 | 0.0395 | 0.0355    | 0.0350 | 0.0405 | 0.0325 |
| 5.5:1                                             | 0.0410 | 0.0540 | 0.0385    | 0.0425 | 0.0470 | 0.0385    | 0.0365 | 0.0585 | 0.0410    | 0.0390 | 0.0480 | 0.0370 |
| 4.5:1                                             | 0.0335 | 0.0485 | 0.0310    | 0.0385 | 0.0550 | 0.0400    | 0.0360 | 0.0465 | 0.0385    | 0.0430 | 0.0535 | 0.0400 |
| 3.5:1                                             | 0.0455 | 0.0480 | 0.0385    | 0.0415 | 0.0530 | 0.0420    | 0.0370 | 0.0465 | 0.0345    | 0.0320 | 0.0560 | 0.0395 |
| 2.5:1                                             | 0.0355 | 0.0515 | 0.0375    | 0.0435 | 0.0515 | 0.0390    | 0.0390 | 0.0670 | 0.0395    | 0.0400 | 0.0455 | 0.0360 |
| 1.5:1                                             | 0.0535 | 0.0595 | 0.0500    | 0.0475 | 0.0505 | 0.0415    | 0.0470 | 0.0560 | 0.0420    | 0.0390 | 0.0515 | 0.0400 |
| 1:1.5                                             | 0.0425 | 0.0520 | 0.0425    | 0.0415 | 0.0480 | 0.0375    | 0.0400 | 0.0440 | 0.0385    | 0.0325 | 0.0450 | 0.0315 |
| 1:2.5                                             | 0.0420 | 0.0465 | 0.0355    | 0.0405 | 0.0425 | 0.0300    | 0.0500 | 0.0570 | 0.0440    | 0.0420 | 0.0505 | 0.0400 |
| 1:3.5                                             | 0.0455 | 0.0500 | 0.0395    | 0.0335 | 0.0450 | 0.0335    | 0.0455 | 0.0510 | 0.0440    | 0.0400 | 0.0470 | 0.0400 |
| 1:4.5                                             | 0.0355 | 0.0460 | 0.0375    | 0.0410 | 0.0545 | 0.0370    | 0.0420 | 0.0580 | 0.0440    | 0.0410 | 0.0520 | 0.0375 |
| 1:5.5                                             | 0.0380 | 0.0470 | 0.0380    | 0.0345 | 0.0385 | 0.0280    | 0.0400 | 0.0510 | 0.0335    | 0.0445 | 0.0560 | 0.0445 |
| 1:6.5                                             | 0.0430 | 0.0470 | 0.0375    | 0.0365 | 0.0480 | 0.0345    | 0.0440 | 0.0485 | 0.0370    | 0.0415 | 0.0475 | 0.0360 |
| 1:7.5                                             | 0.0365 | 0.0395 | 0.0330    | 0.0365 | 0.0430 | 0.0360    | 0.0405 | 0.0450 | 0.0330    | 0.0345 | 0.0405 | 0.0275 |
| 1:10                                              | 0.0350 | 0.0470 | 0.0360    | 0.0390 | 0.0415 | 0.0350    | 0.0380 | 0.0440 | 0.0330    | 0.0360 | 0.0465 | 0.0330 |
| 1:15                                              | 0.0365 | 0.0490 | 0.0335    | 0.0355 | 0.0455 | 0.0380    | 0.0440 | 0.0460 | 0.0375    | 0.0430 | 0.0585 | 0.0360 |

**ตารางที่ ข.**3 แสดงค่าความน่าจะเป็นของความคลาดเคลื่อนประเภทที่หนึ่งของตัวสถิติทดสอบค่าเฉลี่ยที่ใช้ในวิธีการประมาณแบบช่วง ณ ระดับนัยสำคัญ 0.05 จำแนกตามอัตราส่วนความแปรปรวน โดยมีขนาดตัวอย่าง ท1 เท่ากับ 20 และขนาดตัวอย่าง ท2 เท่ากับ 25,30,40 และ 60 ตามสำตับ

**Mt แทนวิธีการประมาณแบบช่วงด้วยค่าสัมบูรณ์ทั๋มากสุดของตัวสถิติที, et แทนวิธีการประมาณแบบช่วงด้วยผลรวมเชิงเส์นของตัวสถิติที และCF แทนวิธีการประมาณแบบช่วงด้วยผลรวมเชิงเสันของตัวสถิติเอฟ หมายเหตุ วิธีการประมาณทั้ง 3 วิธีลามารกควบคุมค่าความน้าจะเปินของความคลาดเคลื่อนประเกททีหนึ๋งได้ ทุกอัตราสวนความแปรปรวนและขนาดตัวอย่าง**

ิ จากตารางที่ ข.3 ซึ่งแสดงค่าความน่าจะเป็นของความคลาดเคลื่อนประเภทที่ 1 จากการ ทดลองของตัวสถิติทดลอบค่าเฉลี่ยที่ใช้ในวิธีการประมาณทั้ง 3 วิธี เมื่อกำหนดขนาดตัวอย่าง **กา** เท่ากับ 20 และกำหนดขนาดตัวอย่าง n2 เท่ากับ 25,30,40 และ 60 โดยจำแนกตามอัตราส่วน ความแปรปรวนของประชากร ( $\sigma_1^2$  :  $\sigma_2^2$ ) ผลสรุปได้คือ

ที่ระดับขนาดตัวอย่างที่แตกต่างกันและอัตราส่วนความแปรปรวนใดๆ ค่าความน่าจะเบ็น ของความคลาดเคลื่อนประเภทที่ า จากการทดลองของตัวสถิติทดสอบค่าเฉลี่ยที่ใช้ในวิธีการ ประมาณทั้ง 3 วิธี ลามารถควบคุมได้

## ขนาดตัวอย่าง ท1 เท่ากับ 40

การนำเสนอค่าความน่าจะเป็นของความคลาดเคลื่อนประเภทที่ 1 จากการ ทดลองของตัวสถิติทดสอบค่าเฉลี่ยที่ใช้ในวิธีการประมาณทั้ง 3 วิธี เมื่อกำหนดขนาดตัวอย่าง ท1 เท่ากับ 40 และกำหนดขนาดตัวอย่าง ท2 เท่ากับ 50,60 และ 80 โดยจำแนกตามอัตราส่วนความ แปรปรวนของประชากร ( $\sigma_{1}^{2}$  :  $\sigma_{2}^{2}$  ) ได้นำเสนอในตารางที่ ข.4

| n1 : n2                                           |        | 40:50  |           |        | 40:60  |           |        | 40:80  |        |
|---------------------------------------------------|--------|--------|-----------|--------|--------|-----------|--------|--------|--------|
| $\overline{\sigma}_1^2$ : $\overline{\sigma}_2^2$ | Mt     | Ct     | <b>CF</b> | Mt     | Ct     | <b>CF</b> | Mt     | Ct     | CF     |
| 15:1                                              | 0.0320 | 0.0475 | 0.0360    | 0.0340 | 0.0395 | 0.0315    | 0.0420 | 0.0445 | 0.0400 |
| 10:1                                              | 0.0320 | 0.0410 | 0.0320    | 0.0290 | 0.0440 | 0.0310    | 0.0380 | 0.0540 | 0.0405 |
| 7.5:1                                             | 0.0365 | 0.0505 | 0.0345    | 0.0345 | 0.0435 | 0.0360    | 0.0390 | 0.0490 | 0.0420 |
| 6.5:1                                             | 0.0400 | 0.0405 | 0.0375    | 0.0375 | 0.0500 | 0.0330    | 0.0355 | 0.0525 | 0.0355 |
| 5.5:1                                             | 0.0425 | 0.0545 | 0.0430    | 0.0355 | 0.0500 | 0.0325    | 0.0390 | 0.0420 | 0.0400 |
| 4.5:1                                             | 0.0370 | 0.0460 | 0.0360    | 0.0390 | 0.0430 | 0.0395    | 0.0355 | 0.0440 | 0.0335 |
| 3.5:1                                             | 0.0415 | 0.0460 | 0.0385    | 0.0340 | 0.0380 | 0.0340    | 0.0350 | 0.0440 | 0.0325 |
| 2.5:1                                             | 0.0350 | 0.0545 | 0.0355    | 0.0355 | 0.0405 | 0.0300    | 0.0400 | 0.0525 | 0.0395 |
| 1.5:1                                             | 0.0440 | 0.0585 | 0.0415    | 0.0435 | 0.0525 | 0.0440    | 0.0375 | 0.0540 | 0.0360 |
| 1:1.5                                             | 0.0415 | 0.0525 | 0.0350    | 0.0390 | 0.0535 | 0.0335    | 0.0430 | 0.0465 | 0.0380 |
| 1:2.5                                             | 0.0395 | 0.0450 | 0.0305    | 0.0355 | 0.0445 | 0.0300    | 0.0430 | 0.0515 | 0.0405 |
| 1:3.5                                             | 0.0410 | 0.0490 | 0.0385    | 0.0295 | 0.0430 | 0.0265    | 0.0365 | 0.0510 | 0.0330 |
| 1:4.5                                             | 0.0370 | 0.0470 | 0.0335    | 0.0420 | 0.0490 | 0.0395    | 0.0455 | 0.0580 | 0.0405 |
| 1:5.5                                             | 0.0425 | 0.0505 | 0.0365    | 0.0350 | 0.0435 | 0.0330    | 0.0365 | 0.0430 | 0.0355 |
| 1:6.5                                             | 0.0335 | 0.0460 | 0.0305    | 0.0375 | 0.0485 | 0.0355    | 0.0440 | 0.0555 | 0.0360 |
| 1:7.5                                             | 0.0335 | 0.0470 | 0.0330    | 0.0400 | 0.0420 | 0.0395    | 0.0415 | 0.0470 | 0.0375 |
| 1:10                                              | 0.0395 | 0.0510 | 0.0400    | 0.0375 | 0.0465 | 0.0335    | 0.0385 | 0.0450 | 0.0355 |
| 1:15                                              | 0.0365 | 0.0515 | 0.0380    | 0.0325 | 0.0395 | 0.0300    | 0.0375 | 0.0505 | 0.0305 |

ดารางที่ **ข.4** แสดงค่าความน่าจะเป็นขธงความคลาดเคลื่อนประเภทที่หนึ่งของตัวสถิติทดสอบค่าเฉลี่ยที่ใช้ในวิธีการประมาณแบบช่วง ณ ระตับนัยสำคัญ 0.05 จำแนกตามอัตราส่วนความแปรปรวน โดยมีฃนาดตัวอย่าง ท1 เท่ากับ 40 และ ขนาดตัวอย่าง ท2 เท่ากับ 50,6011ละ 80 ตามสำตับ

**Mt แทนวิธีการประมาณแบบช่วงด้วยค่าสัมyรณ์ที่มากสุดของตัวลถิติที, et แทนวิธีการประมาณแบบช่วงด้วยผลรวมเชิงเส์นของตัวลถิติที และCF แทนวิธีการประมาณแบบช่วงด้วยผลรวมเชิงเส์นของตัวลถิติเอฟ หมายเหตุ วิธีการประมาณทั้ง 3 วิธีลามารถควบคุมค่าความน่าจะเปินของความคลาดเคลื่อนประเภททํ่หนึ่งได้ ทุกอัตราค่วนความแปรปรวนและขนาดตัวอย่าง**

ากตารางที่ ข.4 ซึ่งแสดงค่าความน่าจะเป็นของความคลาดเคลื่อนประ๓ ทที่ 1 จากการ ทดลองของตัวสถิติทดลอบค่าเฉลี่ยที่ใช้ในวิธีการประมาณทั้ง 3 วิธี เมื่อกำหนดขนาดตัวอย่าง ท1 เท่ากับ 40 และกำหนดขนาดตัวอย่าง ท2 เท่ากับ 50,60 และ 80 โดยจำแนกตามอัตราส่วนความ แปรปรวนของประชากร ( $\sigma_1^2$  :  $\sigma_2^2$  ) ผลสรุปได้คือ

ที่ระดับขนาดตัวอย่างที่แตกต่างกันและอัตราส่วนความแปรปรวนใดๆ ค่าความน่าจะเป็น ของความคลาดเคลื่อนประเภทที่ 1 จากการทดลองของตัวสถิติทดลอบค่าเฉลี่ยที่ใช้ในวิธีการ ประมาณทั้ง 3 วิธี ลามารถควบคุมได้

### ขนาดตัวอย่าง ท1 เท่ากับ 15,30 และ60

การนำเสนอค่าความน่าจะเป็นของความคลาดเคลื่อนประเภทที่ 1 จากการ ทดลองของตัวลถิติทดลอบค่าเฉลี่ยที่ใช้ในวิธีการประมาณทั้ง 3 วิธี เมื่อกำหนดขนาดตัวอย่าง  $(n1,n2)$  เท่ากับ (15,30) (30,45) และ (60,75) โดยจำแนกตามอัตราส่วนความแปรปรวนของ ประชากร ( $\sigma_1^2$  :  $\sigma_2^2$  ) ได้นำเสนอในตารางที่ ข.5

| 15:30<br>n1 : n2        |        |        |           | 30:45  |        |           | 60:75  |        |        |
|-------------------------|--------|--------|-----------|--------|--------|-----------|--------|--------|--------|
| $\sigma^2$ : $\sigma^2$ | Mt     | Ct     | <b>CF</b> | Mt     | Ct     | <b>CF</b> | Mt     | Ct     | CF     |
| 15:1                    | 0.0460 | 0.0535 | 0.0430    | 0.0395 | 0.0480 | 0.0355    | 0.0360 | 0.0515 | 0.0345 |
| 10:1                    | 0.0370 | 0.0430 | 0.0330    | 0.0375 | 0.0445 | 0.0360    | 0.0405 | 0.0510 | 0.0365 |
| 7.5:1                   | 0.0340 | 0.0375 | 0.0340    | 0.0395 | 0.0545 | 0.0440    | 0.0390 | 0.0450 | 0.0330 |
| 6.5:1                   | 0.0385 | 0.0525 | 0.0480    | 0.0370 | 0.0475 | 0.0370    | 0.0305 | 0.0445 | 0.0315 |
| 5.5:1                   | 0.0365 | 0.0450 | 0.0350    | 0.0355 | 0.0505 | 0.0300    | 0.0335 | 0.0435 | 0.0380 |
| 4.5:1                   | 0.0355 | 0.0415 | 0.0355    | 0.0360 | 0.0490 | 0.0375    | 0.0390 | 0.0455 | 0.0405 |
| 3.5:1                   | 0.0475 | 0.0605 | 0.0480    | 0.0350 | 0.0460 | 0.0380    | 0.0430 | 0.0460 | 0.0410 |
| 2.5:1                   | 0.0470 | 0.0485 | 0.0415    | 0.0390 | 0.0455 | 0.0360    | 0.0450 | 0.0525 | 0.0380 |
| 1.5:1                   | 0.0440 | 0.0490 | 0.0425    | 0.0500 | 0.0555 | 0.0420    | 0.0410 | 0.0470 | 0.0380 |
| 1:1.5                   | 0.0500 | 0.0525 | 0.0505    | 0.0485 | 0.0560 | 0.0425    | 0.0420 | 0.0545 | 0.0370 |
| 1:2.5                   | 0.0420 | 0.0490 | 0.0415    | 0.0395 | 0.0510 | 0.0365    | 0.0435 | 0.0525 | 0.0400 |
| 1:3.5                   | 0.0425 | 0.0545 | 0.0410    | 0.0385 | 0.0540 | 0.0405    | 0.0510 | 0.0555 | 0.0510 |
| 1:4.5                   | 0.0410 | 0.0505 | 0.0380    | 0.0370 | 0.0540 | 0.0370    | 0.0355 | 0.0530 | 0.0310 |
| 1:5.5                   | 0.0405 | 0.0450 | 0.0390    | 0.0425 | 0.0480 | 0.0395    | 0.0385 | 0.0500 | 0.0360 |
| 1:6.5                   | 0.0435 | 0.0505 | 0.0375    | 0.0380 | 0.0500 | 0.0355    | 0.0420 | 0.0500 | 0.0395 |
| 1:7.5                   | 0.0380 | 0.0440 | 0.0320    | 0.0370 | 0.0490 | 0.0340    | 0.0420 | 0.0595 | 0.0430 |
| 1:10                    | 0.0430 | 0.0495 | 0.0400    | 0.0450 | 0.0450 | 0.0350    | 0.0335 | 0.0520 | 0.0340 |
| 1:15                    | 0.0360 | 0.0480 | 0.0320    | 0.0365 | 0.0445 | 0.0390    | 0.0345 | 0.0460 | 0.0325 |

**ตารางที่ ข.5** แสดงค่าความน่าจะ1ปินของความคลาดเคลื่อนประ๓ ทที่หนึ่งของตัวสถิติทดสอบค่าเฉลี่ยที่ใช้ในวิธีการประมาณแบบช่วง ณ ระตับนัยสำคัญ 0.05 ี จำแนกตามอัตราส่วนความแปรปรวน โดยมีขนาดตัวอย่าง ก1 และ ขนาดตัวอย่าง ก2 (ก1,n2) เท่ากับ (15,30),(30,45) และ(60,75) ตามลำดับ

Mt แทนวิธีกา<del>รประมาณแบบช่วงด้วยค่าสัมบูรณ์ที่</del>มากสุดของตัวสถิติที Ct แทน วิธีการประมาณแบบช่วงแบบ อันการประมาณของตัวของตัวเสดน เขา จันการประมาณแบบช่วงด้วยผลรวมเชิงเส้นของตัวสถิติเอฟ **หมายเหตุ วิธีการประมาณทั้ง 3วิธีสามารถควบคุมค่าความน่าจะเป็นของความคลาดเคลอนประเภทที่หนี่งได้ ทุกอัตราค่วนความแปรปรวนและขนาดตัวอย่าง**

ากตารางที่ ข.5 ซึ่งแสดงค่าความน่าจะเป็นของความคลาดเคลื่อนประเภทที่ 1 จากการ ทดลองของตัวสถิติทดลอบค่าเฉลี่ยที่ใช้โนวิธีการประมาณทั้ง 3 วิธี เมื่อกำหนดขนาดตัวอย่าง  $(n1, n2)$  เท่ากับ  $(15, 30)$  ,  $(30, 45)$  และ  $(60, 75)$  โดยจำแนกตามอัตราส่วนความแปรปรวนของ ประชากร ( $\sigma_1^2$  :  $\sigma_2^2$ ) ผลสรุปได้คือ

ที่ระตับขนาดตัวอย่างที่แตกต่างกันและอัตราส่วนความแปรปรวนใดๆ ค่าความน่าจะเป็น ของความคลาดเคลื่อนประเภทที่ 1 จากการทดลองของตัวสถิติทดลอบค่าเฉลี่ยที่ใช้ไนวิธีการ ประมาณทั้ง 3 วิธี สามารถควบคุมได้

#### ภาคผนวก ค

### โปรแกรมที่ใช้ในการ'วิจัย

โปรแกรมหลัก

0\*\*\*\*\*\*\*\*\*\*\*\*\*\*\*\*\*\*\*\*\*\*\*\*\*\*\*\*\*\*\*\*\*\*\*\*\*\*\*\*\*\*\*\*\*\*\*\*\*\*\*\*\*

c MAIN PROGRAM

COMMON /SEED1/IX1,KK1,/SEED2/IX2,KK2

- C , /ACT/MEAN, SIGMA, /SELECT/RN1, RN2, ND, IN
- c 1/POP/IP1,IP2,NUM1,NUM2
- C , /INDEX/IR,NN1,NN2 ,/ERR/ERR(10,15,15),NREP,NCN
- C , /INT/AVM(10),SIG(10),/INTA/AUC(10),ALC(10),SRN(10)
- C //CL1/UCMIN,CLMAX,SLCL1,SUCL1,AV1
- c 1/CL2A/TI(10),SLCL2,SUCL2,ALCL2,AUCL2,AV2
- c ,/CL3A/FI(10),SLCL3,SUCL3,ALCL3,AUCL3,CINT,AV3
- c 1 /COUNT1/SM1(10,15,15),RANGE1(10,15,15)
- C ,/SDAVM1/SMAV1 ,SMSAV1 ,SUAV1
- c , /COUNT2/SM2(10,15,15),RANGE2(10,15,15)
- c ,/SDAVM2/SMAV2,SMSAV2,SUAV2 1/SDAVM3/SMAV3,SMSAV3,SUAV3
- c , /COUNT3/SM3(10,15,15),RANGE3(10,15,15)

DIMENSION DF(5),RR(4),EN(5)

DATA (DF(I), I=1,5)/5,10,15,20,40/

- c 1(RR(J),J=1,4)/3,2,1.5,1.25/,(EN(K),K=1,4)/1,2,3,5/
	- $KK1 = 0$
	- 1X1=74851
	- $KK2=0$
	- 1X2=64163
	- MEAN=10
	- IN=2070
	- NCN=2000
	- DO 10 N1=10,80,5
	- DO 20 N2=10,80,5
	- IF (N1.LE.N2) GOTO 71
		- GOTO 20
- 71 ND=ABS(N1-N2)
- c ND=ABS(N1-N2)

RN1=N1

RN2=N2

IF (ND.EQ.O) GOTO 25

GOTO 88

25 RN=RN1/10.0

DO 30 K=1,4

IF (RN.NE.EN(K)) GOTO 30

GOTO 70

88 DO 35 1=1,5

IF (ND.EQ.DF(I)) GOTO 40 GOTO 35

- c WRITE(Y) N1 ,N2,ND,DF(I)
- 40 IF (N1.GT.N2) GOTO 45 GOTO 55
- 45 RATE=RN1/RN2 GOTO 65  $\mathcal{L} = \{ \mathbf{1}, \mathbf{1}, \mathbf{1} \}$  .
- 55 RATE=RN2/RN1 GOTO 65
- 65 DO 60 J=1,4
	- IF (RATE.NE.RR(J)) GOTO 60

GOTO 70

- C WRITE(\*,\*) N1,N2,ND,DF(I),RATE
- 70 NUM1=N1

NUM2=N2

```
NN1 = N1/5 - 1
```

```
NN2=N2/5 -1
```
WRITE (\*,\*) NUM1, NUM2, ND

C\*\*\*\*\*\*\*RATE\*OF\*VARIANCE\*\*\*\*\*\*\*\*\*\*\*\*\*\*\*\*\*\*\*\*\*\*\*

×.

DO 99 JJ=1,9

 $IR = JJ$ 

 $IP2=1$ 

 $IP1=IR+1$ 

 $SLCL1=0$ 

- c WRITE(\*1\*)AVRAN1 .AVLCL1 .AVUCL1 .ALPHA1
- c WRITE(\*1\*) SM1(IR,NN1 ,NN2),RANGE1(IR,NN1 ,NN2),AVRAN1 .ALPHA1
- AVUCL1 =SUCL1/SM1(IR,NN1 ,NN2)
- AVLCL1 =SLCL1/SM1(IR,NN1 ,NN2)
- ALPHA1=SM1 (IR.NN1 ,NN2)/NCN
- 101 AVRAN1=RANGE1(IR,NN1,NN2)/SM1(IR,NN1,NN2)

#### 0\*\*\*\*\*\*\*\*J^|^^-|-\*\*\*\*\*\*\*\*\*\*\*\*\*\*\*\*\*\*\*\*\*\*\*\*\*\*\*\*\*\*\*\*\*\*\*\*

- 100 CONTINUE
- CALL METHB
- CALL METHA
- IF (NREP.GT.NCN) GOTO 101
- NREP=NREP+1
- IF (CINT.LT.O) GOTO 100
- CALL METHC
- CALL GEN1 (NUM2.IP2)
- CALL GEN1 (NUM1.IP1)
- c WRITE(\*1\*)IP1 ,IP2,NUM1 ,NUM2
- DO  $100$   $II=1$ ,  $IN$
- C\*\*\*\*\*\*\*\*\*REPETICATION\*\*\*\*\*\*\*\*\*\*\*\*\*\*\*\*\*\*\*\*\*\*\*\*\*\*\*

 $\ddot{\phantom{1}}$ 

- c WRITE(\*1\*)IP1 ,IP2,NUM1 ,NUM2
- NREP=0
- SUAV3=0
- SMSAV3=0
- SMAV3=0
- รบAV2=0
- SMSAV2=0
- SMAV2=0
- $SUAV1=0$
- SMSAV1=0
- $SMAV1 = 0$
- SLCL3=0
- 
- SUCL3=0
- SUCL2=0
- $SLCL2=0$
- $SUCL1=0$
- STOP
- 10 CONTINUE
- 20 CONTINUE
- 30 CONTINUE
- 35 CONTINUE
- 60 CONTINUE
- gg CONTINUE
- C21 FORMAT(3X,F9.6,3X,F9.6,3X,F9.6,3X,F9.6,3X,F9.6,3X,F9.6)
- c WRITE(\*,21)AMEAN1 ,AMEAN2,AMEAN3,SMSE1 ,SMSE2,SMSE3
- SMSE3=(SUAV3/SM3(IR,NN1 ,NN2))
- SMSE2=(SUAV2/SM2(IR,NN1 ,NN2))
- SMSE1=(SUAV1/SM1(IR,NN1,NN2))
- >\*\*\*\*\*\*\*\*\*MSE\*\*\*\*\*\*\*\*\*\*\*\*\*\*\*\*\*\*\*\*\*\*\*\*\*\*\*\*\*\*\*\*\*\*\*\*
- C WRITE(\*,\*) AMEAN1,AMEAN2,AMEAN3,IP1,IP2
- AMEAN3=(AVUCL3+AVLCL3)/2
- AMEAN2=(AVUCL2+AVLCL2)/2
- AMEAN1 =(AVUCL1 +AVLCL1 )/2
- "^\*\*\*\*\*\*\*\*!MEAN\*\*\*\*\*\*\*\*\*\*\*\*\*\*\*\*\*\*\*\*\*\*\*\*\*\*\*\*\*\*\*\*\*\*\*\*
- 11 FORMAT(3X,F9.6,3X,F9.6,3X,F9.6,3X,F9.6,3X,F9.6,3X,F9.6)
- c WRITE(\*,1 1 ) AVLCL1,AVUCL1,AVLCL2,AVUCL2,AVLCL3,AVUCL3
- WRITE(\*,11) AVRAN1, AVRAN2, AVRAN3, ALPHA1, ALPHA2, ALPHA3
- C\*\*\*\*\*\*\*\*\*SHOW\*ALL\*VALUE\*\*\*\*\*\*\*\*\*\*\*\*\*\*\*\*\*\*\*\*\*\*\*\*\*
- c WRITE (\*1\*) AVRAN3,AVLCL3,AVUCL3,ALPHA3
- AVUCL3=SUCL3/SM3(IR,NN1 ,NN2)
- AVLCL3=SLCL3/SM3(IR,NN1 ,NN2)
- ALPHA3=SM3(IR,NN1 ,NN2)/NCN
- AVRAN3=RANGE3(IR,NN1 ,NN2)/SM3(IR,NN1 ,NN2)
- C\*\*\*\*\*\*\*COMBINED\*F\*\*\*\*\*\*\*\*\*\*\*\*\*\*\*\*\*\*\*\*\*\*\*\*\*\*\*\*\*\*\*\*\*
- c WRITE(\*,\*)AVRAN2,AVLCL2,AVUCL2,ALPHA2
- AVUCL2=SUCL2/SM2(IR,NN1 ,NN2)
- AVLCL2=SLCL2/SM2(IR,NN1,NN2)
- ALPHA2=SM2(IR,NN1 ,NN2)/NCN
- AVRAN2=RANGE2(IR,NN1 ,NN2)/SM2(IR,NN1 ,NN2)
- $C$ \*\*\*\*\*\*\*COMBINED\*T\*\*\*\*\*\*\*\*\*\*\*\*\*\*\*\*\*\*\*\*\*\*\*\*\*\*\*\*\*\*\*\*\*

#### **โปรแกรมสร้างข้อมูลตามการแจทแจงของประชากรทั้งสอง**

^ \*\* \* \* \* \* \* \* \* \* \* \* \* \* \* \* \* \* \* \* \* \* \* \* \* \* \* \* \* \* \* \* \* \* \* \* \* \* \* \* \* \* \* \* \* \* \* \*

SUBROUTINE GEN1(NUM,IP)

0\*\*\*\*\*\*\*\*\*\*\*\*\*\*\*\*\*\*\*\*\*\*\*\*\*\*\*\*\*\*\*\*\*\*\*\*\*\*\*\*\*\*\*\*\*\*\*\*

REAL NORM1.NORM2

COMMON /SEED1/IX1 ,KK1 ,/SEED2/IX2,KK2

- C . /ACT/MEAN, SIGMA
- c 1/POP/IP1,IP2,NUM1,NUM2
- C , /INDEX/IR,NN1,NN2
- $C$ , /INT/AVM(10),SIG(10),/INTA/AUC(10),ALC(10),SRN(10)
- c 1/CL2A/TI(10),SLCL2,SUCL2,ALCL2,AUCL2,AV2
- c ,/CL3/VFI(10),SLCL3,SUCL3,ALCL3,AUCL3,CINT,AV3 DIMENSION AA(15),SS(10),D(200)

DATA (AA(I),l=1,15)/2.67723,2.50298,2.42734,2.38512,2.35818,1.96

- c ,2.3258,2.31531,2.30703,1.96,2.29477,1.96,1.96,2.28272,2.27974/
- C .(SS(J), J=1,10) /1., 1.5, 2.5, 3.5, 4.5, 5.5, 6.5, 7.5, 10., 15.
- C WRITE(\*,\*)IP1,IP2,NUM1,NUM2

 $GG=0$ 

SGD=0

DMEAN=MEAN

```
AM=AA(NUM/5-1)
```
SIGMA=SQRT(SS(IP)\*10)

DO 22  $N=1$ , NUM

IF(IP.EQ.IPI) GOTO 12

GOTO 14

- 12 D(N)=NORM1(DMEAN,SIGMA) GOTO 33
- 14 D(N)=NORM2(DMEAN,SIGMA) GOTO 33
- 33 GD=(D(N)\*\*2) SGD=GD+SGD
- C  $WRITE(*,*) D(N), GD$
- 22 GG=GG+D(N)
- C WRITE(\*1\*) น',ป,SIGMA,GG,SGD

SG= SQRT((SGD-(GG\*\*2)/SNUM)/(SNUM-1))

SIG(IP)=SG

AV=GG/SNUM

AVM(IP)=AV

AUCL=AV+(AM\*SG)/SQRT(SNUM)

AUC(IP)=AUCL

ALCL=AV-(AM\*SG)/SQRT(SNUM)

ALC(IP)=ALCL

VTI(IP)=(SNUM-3)/(SNUM-1)

VFI(IP)=(((SNUM-3)\*\*2)\*(SNUM-5))/(2\*((SNUM-1)\*\*2)\*(SNUM-2))

c WRITE(Y)SNUM,ALCL,AV,AUCL,SIG,CM1

RETURN

END

0\*\*\*\*\*\*\*\*\*\*\*\*\*\*\*\*\*\*\*\*\*\*\*\*\*\*\*\*\*\*\*\*\*\*\*\*\*\*\*\*\*\*\*\*\*\*\*\*

FUNCTION NORM1(DMEAN, SIGMA)

```
0************************************************
```
COMMON /SEED1/IX1, KK1, /Z/U2

REAL NORM1, RU1, RU2, U1, U2

Pl=3.142857143

IF (KK1 .EQ.1) GOTO 10

CALL RNDOM1(IX1, RAND1)

 $RU1 = RAND1$ 

CALL RNDOM1(IX1, RAND1)

 $RU2 = RAND1$ 

U1 = SQRT(-2\*ALOG(RU1))\*COS(2\*PI\*RU2)

บ2 = SQRT(-2\*ALOG(RU1))\*SIN(2\*PI\*RU2)

NORM1 = DMEAN+SIGMA\*U1

 $KK1=1$ 

**RETURN** 

10 NORM1=DMEAN+SIGMA\*U2

 $KK1 = 0$ 

RETURN

**END**

 $\omega$ 

```
0 * * * * * * * * * * * * * * * * * * * * * * * * * * * * * * * * * * * * * * * * * * * * * * * * 
     SUBROUTINE RNDOM1(IX1, RAND1)
0 * * * * * * * * * * * * * * * * * * * * * * * * * * * * * * * * * * * * * * * * * * * * * * * *
     REAL RAND1
    IX1 = IX1 * 16807
     IF (IX1.LT.0) 1X1 = 1X1+2147483647+1
     RAND1 = IX1RAND1 = RAND1*.465661E-9RETURN
     END
```
c \*\*\*\*\*\*\*\*\*\*\*\*\*\*\*\*\*\*\*\*\*\*\*\*\*\*\*\*\*\*\*\*\*\*\*\*\*\*\*\*\*\*\*\*\*\*\*\*

FUNCTION NORM2(DMEAN,SIGMA)

c \*\*\*\*\*\*\*\*\*\*\*\*\*\*\*\*\*\*\*\*\*\*\*\*\*\*\*\*\*\*\*\*\*\*\*\*\*\*\*\*\*\*\*\*\*\*\*\*

COMMON /SEED2/IX2, KK2, /ZZ/V2

REAL NORM2.RAND2

Pl=3.142857143

IF (KK2.EQ.1) GOTO 15

CALL RNDOM2(IX2,RAND2)

 $RV1 = RAND2$ 

CALL RNDOM2(IX2,RAND2)

 $RV2 = RAND2$ 

V1 = SQRT(-2\*ALOG(RV1))\*COS(2\*PI\*RV2)

V2 = SQRT(-2\*ALOG(RV1))\*SIN(2\*PI\*RV2)

-12

NORM2 = DMEAN+SIGMA\*V1

 $KK2=1$ 

RETURN

15 NORM2=DMEAN+SIGMA\*V2

 $KK2=0$ 

RETURN

END

```
0 ************************************************
```
SUBROUTINE RNDOM2(IX2,RAND2)

0 \*\*\*\*\*\*\*\*\*\*\*\*\*\*\*\*\*\*\*\*\*\*\*\*\*\*\*\*\*\*\*\*\*\*\*\*\*\*\*\*\*\*\*\*\*\*\*\*

```
REAL RAND2
IX2 = IX2 * 16807
IF (IX2.LT.0) IX2 = 1X2+2147483647+1
RAND2 = IX2RAND2 = RAND2*.465661E-9
RETURN
END
```
โปรแกรมการคำนวณช่วงความเชื่อมั่นด้วยวิธีทา?ประมาณทั้ง 3 วิธี

C\*\*\*\*\*ABSOLUTE MAXIMUM OF T STATISTIC\*\*\*

SUBROUTINE METHA

```
0*****************************************************
```
COMMON /POP/IP1, IP2, NUM1, NUM2 , /ACT/MEAN, SIGMA

- C (INT/AVM(10),SIG(10),/INTA/AUC(10),ALC(10),SRN(10)
- C //CL1/UCMIN,CLMAX,SLCL1,SUCL1,AV1
- C WRITE $(*,*)$  IP1, IP2
	- RM1=NUM1
	- RM2=NUM2
	- SRN(IP1)=(SIG(IP1))/(SQRT(RM1))

SRN(IP2)=(SIG(IP2))/(SQRT(RM2))

C WRITE  $(*,*)$ (ALC(J),AVM(J),AUC(J),J=1,2) IF (ALC(IP2).GE.ALC(IP1)) GOTO 1

GOTO 2

1 CLMAX=ALC(IP2)

GOTO 6

2 CLMAX=ALC(IP1)

GOTO 6

6 IF (AUC(IP2).LE.AUC(IP1)) GOTO 3

GOTO 4

3 UCMIN=AUC(IP2)

GOTO 5

T1 =(AVM(IP1 )-MEAN)/(SRN(IP1 ))

5 AV1 =(CLMAX+UCMIN)/2

C5 WRITE (\*,\*) 'A',CLMAX,UCMIN

4 UCMIN=AUC(IP1) GOTO 5

T2=(AVM(IP2)-MEAN)/(SRN(IP2))

c WRITE(\*,441) AV1,SRN(IP1),SRN(IP2),T1,T2,XMT

C441 FORMAT(3X,F9.6,3X,F9.6,3X,F9.6,3X,F9.6,3X,F9.6,3X,F9.6)

COMMON /INDEX/IR.NN1 ,NN2 ,/ACT/MEAN,SIGMA

C //CL1/UCMIN,CLMAX,SLCL1.SUCL1.AV1

c ,/COUl^T1/SM1(10,15,15),RANGE1(10,15,15)

c 1/SDAVM1/SMAV1,SMSAV1,SUAV1

C\*\*\*\*\*\*\*\*MSE OF MAXT\*\*\*\*\*\*\*\*\*\*\*\*\*\*\*\*\*\*\*\*\*\*\*\*

AT1=ABS(T1)

AT2=ABS(T2)

CALL TSTA

SUBROUTINE TSTA

RETURN

END

XMT=AMAX1(AT1,AT2)

0\*\*\*\*\*\*\*\*\*\*\*\*\*\*\*\*\*\*\*\*\*\*\*\*\*\*\*\*\*\*\*\*\*\*\*\*\*\*\*\*\*\*\*\*\*\*\*\*

**124**

DD= UCMIN-CLMAX

SM1(IR,NN1,NN2)=SM1(IR,NN1,NN2)+1

 $RANGE1(IR,NN1,NN2)=RANGE1(IR,NN1,NN2) + DD$ 

40 DD=0

GOTO 50

LOGICAL A.B

SUAV1 =SUAV1 +(AV1-MEAN)\*\*2

SMAV1 =SMAV1 +AV1

 $SMSAV1 = SMSAV1 + (AV1)*2$ 

C WRITE (\*,\*) IP1, IP2, CLMAX, UCMIN

 $A = (MEAN.LE.UCMIN)$ 

 $B = (CLMAX.LE.MEAN)$ 

IF (A.AND.B) GOTO 40

SLCL1 =CLMAX+SLCL1 SUCL1=UCMIN+SUCL1

SUBROUTINE METHB

DIMENSION BB(15,15)

c WRITE(\*1\*) IP1 ,IP2,IR,NN1 ,NN2

RNUM1=NUM1

RNUM2=NUM2

DO 11 KK=IP2,IP1 ,IR

BT(KK)=UI(KK)/SSN(KK)

ATT=AT(IP1)+AT(IP2) BTT=BT(IP1)+BT(IP2)

11 CONTINUE

C WRITE  $(*,*)'B'(AVM(J), SIG(J),J=IP1,IP2,IR)$ 

SSN(IP1)=SIG(IP1)/SQRT(RNUM1) SSN(IP2)=SIG(IP2)/SQRT(RNUM2)

UI(KK)=VTI(KK)/(VTI(IP1)+VTI(IP2)) AT(KK)=UI(KK)\*AVM(KK)/SSN(KK)

50 RETURN END

c WRITE (\*1\*) 'G',SM1 (IR.NN1 ,NN2),RANGE1 (IR.NN1 ,NN2)

COMMON /POP/IP1, IP2, NUM1, NUM2, /INDEX/IR, NN1, NN2

DATA BB(1,1),BB(1,2),BB(2,1),BB(1,3),BB(3,1),BB(1,5),BB(5,1)

c .59209,2\*1.54932,2\*1.53015,2\*1.51225,2\*1.47447,2\*1.46394 c ,2\*1.45756,2\*1.44982,2\*1.44232,2\*1.4318,2\*1.4225,2\*1.41966

 $\sim$ 

c ,2\*1.41615,2\*1.40981,1.47383,1.44177,1.42684,1.41821/

C\*\*\*\*\*LINEAR COMBINED OF T STATISTIC\*\*\*\*\*

0\*\*\*\*\*\*\*\*\*\*\*\*\*\*\*\*\*\*\*\*\*\*\*\*\*\*\*\*\*\*\*\*\*\*\*\*\*\*\*\*\*\*\*\*\*\*\*\*\*\*\*\*\*

c ,/TAIL/AT(10),BT(10),SSN(10),UI(10)

C ,/INT/AVM(10),SIG(10),/ACT/MEAN,SIGMA

c ,/CL2A/TI(10),SLCL2,SUCL2,ALCL2,AUCL2,AV2

c ,BB(2,5),BB(5,2),BB(3,4),BB(4,3),BB(3,5),BB(5,3)

C ,BB(3,7),BB(7,3),BB(3,11),BB(11,3),BB(5,8),BB(8,5)

 $C$ , BB(7,9),BB(9,7),BB(7,11),BB(11,7),BB(7,15),BB(15,7) c ,BB(11,14),BB(14,11),BB(3.3),BB(5,5),BB(7,7),BB(9,9) AV2=ATT/BTT

c c C

- $AUCL2 = AV2 + BB(NN1, NN2)/BTT$
- ALCL2= AV2 BB(NN1 ,NN2)/BTT

WRITE(\*,\*) NN1, NN2, BXX

c WRITE (\*1\*)ALCL2,AV2,AUCL2,BXX,MEAN 0 \* \* \* \* \* \* \* \* \* - p \* - | - p g - j- \* \* \* \* \* \* \* \* \* \* \* \* \* \* \* \* \* \* \* \* \* \* \* \* \* \* \* \* \* \* \* \* \*

> TB1=(AVM(IP1)-MEAN)/(SSN(IP1)) TB2=(AVM(IP2)-MEAN)/(SSN(IP2))

 $C$  WRITE(\*,442)AV2,SSN(IP1),SSN(IP2),TB1,TB2,WT

C442 FORMAT(3X,F9.6,3X,F9.6,3X,F9.6,3X,F9.6,3X,F9.6,3X,F9.6)

WT=UI(IP1)\*TB1+UI(IP2)\*TB2

0\*\*\*\*\*\*\*\*\*\*\*\*\*\*\*\*\*\*\*\*\*\*\*\*\*\*\*\*\*\*\*\*\*\*\*\*\*\*\*\*\*\*\*\*\*\*\*\*

0\*\*\*\*\*\*\*\*\*\*\*\*\*\*\*\*\*\*\*\*\*\*\*\*\*\*\*\*\*\*\*\*\*\*\*\*\*\*\*\*\*\*\*\*\*\*\*\*

C\*\*\*\*\*\*\*\*MSE OF COMBINED\*T\*\*\*\*\*\*\*\*\*\*\*\*\*\*\*\*\*\*\*\*\*\*\*\*

c ,/SDAVM2/SMAV2,SMSAV2,SUAV2

COMMON /ACT/MEAN.SIGMA, /INDEX/IR,NN1 ,NN2

C ,/CL2/VTI(10),SLCL2,SUCL2,ALCL2,AUCL2,AV2

c 1/COUNT2/SM2(10,15,15),RANGE2(10,15,15)

CALL TSTB

SUBROUTINE TSTB

LOGICAL C,D

RETURN

END

 $BXX = BB(NN1, NN2)$ 

WRITE(\*,\*) ATT, BTT

WRITE(\*1\*) (UI(I),SIG(I),AT(I),BT(I),I=IP1 ,IP2,IR)

- 
- 
- 
- 

า 26

- $D = (ALCL2.LE.MEAN)$ 
	- IF (C.AND.D) GOTO 44

 $C = (MEAN.LE.AUCL2)$ 

SMAV2=SMAV2+AV2

SMSAV2=SMSAV2+(AV2)\*\*2

SUAV2=SUAV2+(AV2-MEAN)\*\*2

WRITE (\*1\*) ALCL2.AUCL2.MEAN

- GOTO 77
- 44 DDD=0

 $\mathsf{C}^-$ 

C WRITE  $(*,*)$ (AVM(J), J=IP1, IP2, IR) IF (NREP.EQ.NCN) GOTO 124 RNUM1=NUM1 RNUM2=NUM2 SSD(IP1)=(SIG(IP1)\*\*2)/RNUM1 SSD(IP2)=(SIG(IP2)\*\*2)/RNUM2 DO 15 IK=IP2,IP1 ,IR WI(IK)=VFI(IK)/(VFI(IP1)+VFI(IP2))

- C WRITE $(*,*)$  IP1, IP2, IR
- c ,2\*3.12544,4.19891,3.48623,3.30324,3.21963,3.17176/
- c ,2\*3.34201,2\*3.29512,2\*3.24614,2\*3.19534,2\*3.17922,2\*3.15916
- 
- 
- 
- 
- 
- 
- 
- 
- 
- 
- 
- c /2\*3.90774,2\*3.76712,2\*3.63323,2\*3.47521,2\*3.42807,2\*3.3896
- 
- c ,CC(11,14),CC(14,11),CC(1,1),CC(3,3),CC(5,5),CC(717),CC(919)
- 
- 
- 
- 
- 
- 
- 
- c ,CC(7,9),CC(9,7),CC(7,11),CC(11,7),CC(7,15),CC(15,7)
- 
- 
- 
- c ,CC(3,7),CC(7,3),CC(3,11),CC(11,3),CC(5,8),CC(8,5)

c ,/INT/AVM(10),SIG(10) ,/ERR/ERR(10,15,15),NREP,NCN

C ,/ACT/MEAN,SIGMA,/CL3A/FI(10),SLCL3,SUCL3,ALCL3,AUCL3,CINT

- DATA CC(1,2),CC(2,1),CC(1,3),CC(3,1),CC(1,5),CC(5,1) C ,CC(2,5),CC(5,2),CC(3,4),CC(4,3),CC(3,5),CC(5,3)
- COMMON /POP/IP1, IP2, NUM1, NUM2, /INDEX/IR, NN1, NN2

c 1 AV3,/TAIL1/WSN(10),PF(10),SSD(10),WI(10)

**^\*\*\*\*\*\*\*\*\*\*\*\*\*\*\*\*\*\*\*\*\*\*\*\*\*\*\*\*\*\*\*\*\*\*\*\*\*\*\*\*\*\*\*\*\*\*\*\*\*\*\*\*\***

SUBROUTINE METHC

DIMENSION CC(15,15) ·

C\*\*\*\*\*LINEAR COMBINED OF F STATISTC\*\*\*\*\*\*

END

- 
- 77 RETURN
- 
- 
- 
- c WRITE (\*1\*) SM2(IR,NN1 ,NN2),RANGE2(IR,NN1 ,NN2)
- รบCL2=AUCL2+SUCL2
- SLCL2=ALCL2+SLCL2
- RANGE2(IR,NN1,NN2)=RANGE2(IR,NN1,NN2) + DDD
- SM2(IR,NN1,NN2)=SM2(IR,NN1,NN2)+1
- c WRITE(\*,\*) DDD
- 

RETURN END

CALL TSTC

c WRITE(\*1\*) 'ERROR', ERR(IR,NN1 ,NN2),IR

- 
- 
- 
- 
- 
- 125 ERR(IR,NN1 ,NN2)=ERR(IR,NN1 ,NN2)+1
- 
- 124 RETURN
- C443 FORMAT(3X.F9.6.3X.F9.6.3X.F9.6.3X.F9.6.3X.F9.6.3X.F9.6)
- C WRITE(\*,443)AV3,SSD(IP1),SSD(IP2),F1,F2,WF
- c WRITE (\*1\*)ALCL3,AV3,AUCL3,CXX
- C WRITE $(*,*)$  (PF $(I), I=IP1, IP2, IR)$ , DIF', DIFP, CINT, SCINT
- $C$  WRITE(\*,\*) (WI(I),I=IP1,IP2,IR),F1,F2
- C WRITE(\*,\*) (WI(I),I=IP1,IP2,IR),(WSN(I),I=IP1,IP2,IR)

WF=WI(IP1 )\*F1+WI(IP2)\*F2

F2=((AVM(IP2)-MEAN)\*\*2)/(SSD(IP2))

F1 =((AVM(IP1)-MEAN)\*\*2)/(SSD(IP1))

 $C$  WRITE $(*,*)$  NN1, NN2, CXX

ALCL3=AV3-SCINT CXX=CC(NN1,NN2)

AUCL3=AV3+SCINT

AV3=AVE

135 SCINT=SQRT(CINT)

GOTO 135

IF (CINT.LT.O) GOTO 125

c WRITE(\*,\*) IR.NN1 ,NN2,DIFP,CINT

CINT=((CC(NN1 ,NN2)/WSS)-(DIFP))

DIFP=(W0D-(AVE\*\*2))

AVE=(PF(IP1)\*AVM(IP1))+(PF(IP2)\*AVM(IP2))

WOD=(PF(IP1)\*(AVM(IP1)\*\*2))+(PF(IP2)\*(AVM(IP2)\*\*2))

PF(IP2)=WSN(IP2)/WSS

PF(IP1)=WSN(IP1)/WSS

พรร=(พSN(IP1)+WSN(IP2))

15 CONTINUE

WSN(IK)=พl(IK)/SSD(IK)

c \*\*\*\*\*\*\*\*\*\*\*\*\*\*\*\*\*\*\*\*\*\*\*\*\*\*\*\*\*\*\*\*\*\*\*\*\*\*\*\*\*\*\*\*\*\*\*\*

SUBROUTINE TSTC

0\*\*\*\*\*\*\*\*\*\*\*\*\*\*\*\*\*\*\*\*\*\*\*\*\*\*\*\*\*\*\*\*\*\*\*\*\*\*\*\*\*\*\*\*\*\*\*\*

- COMMON /ACT/MEAN,SIGMA, /INDEX/IR.NN1 ,NN2
- c 1 /CL3A/FI(10),SLCL3,SUCL3,ALCL3,AUCL3,CINT,AV3
- c ,/COUNT3/SM3(10,15,15),RANGE3(10,15,15)
- c ,/SDAVM3/SMAV3,SMSAV3,SUAV3
- LOGICAL E,F,G
- C\*\*\*\*\*\*\*\*MSE OF COMBINED F\*\*\*\*\*\*\*\*\*\*\*\*\*\*\*\*
	- SMAV3=SMAV3+AV3
	- SMSAV3=SMSAV3+(AV3)\*\*2
	- SUAV3=SUAV3+(AV3-MEAN)\*\*2
- c WRITE (\*,\*) ALCL3.AUCL3
	- $E = (MEAN.LE.AUCL3)$
	- $F = (ALCL3.LE.MEAN)$
	- $G = (CINT.GT.0)$
	- IF (E.AND.F.AND.G) GOTO 43
	- GOTO 54
- 43 DL=0
	- DL= AUCL3-ALCL3
	- SM3(IR,NN1 ,NN2)=SM3(IR,NN1 ,NN2)+1
	- RANGE3(IR,NN1,NN2)=RANGE3(IR,NN1,NN2) + DL
	- SLCL3=SLCL3+ALCL3
	- SUCL3=SUCL3+AUCL3
- c WRITE (\*1\*) SM3(IR,NN1,NN2),RANGE3(IR,NN1 ,NN2)
- 54 RETURN
	- END

นาย ธนภัทร ศรภักดี เกิดวันที่ 1 ภันยายน พ.ศ. 2516 ที่อำ๓ อชะอวด จังหวัดนครศรี- ธรรมราช สำเร็จการดีกษาปริญญาตรีวิทยาศาสตร์บัณฑิต ลาชาสถิติ ภาควิชาสถิติ คณะวิทยา-ศาสตร์ มหาวิทยาลัยเกษตรศาสตร์ ในปีการดีกษา 2537 และเข้าดีกษาต่อในหลักสูตรสถิติ- ศาลตรมหาบัณฑิต ที่จุฬาลงกรณ์มหาวิทยาลัย เมื่อ พ.ศ. 2538

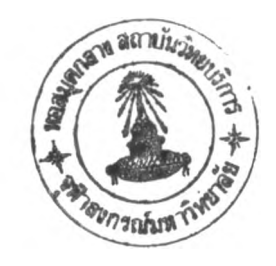